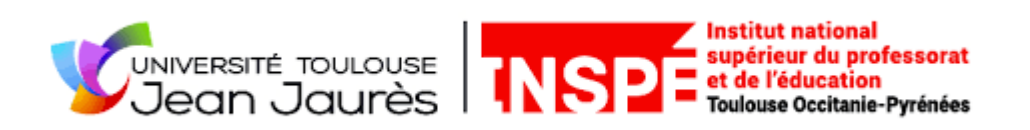

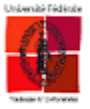

Année universitaire 2022-2023

# **Mémoire de fin d'étude**

-

Master 2 Métiers de l'Enseignement, de l'Éducation et de la Formation, 2<sup>nd</sup> degré, Histoire-Géographie

# **La réalité virtuelle et la réalité augmentée au service de l'enseignement de la géographie dans le secondaire**

Présenté par : Lydia Meyer

Sous la direction de : Guy Thuillier

#### **REMERCIEMENTS**

Je tiens d'abord à remercier mon directeur de mémoire Monsieur Guy Thuillier, pour son accompagnement et ses conseils qui ont contribué à alimenter mes réflexions et m'encourager dans la bonne voie pour poursuivre mon mémoire.

Je témoigne ensuite ma reconnaissance aux professeurs du master MEEF d'histoire-géographie de l'INSPÉ de Toulouse, de m'avoir donné les clés nécessaires à la réussite de mes études.

Je remercie particulièrement Madame Claire Dreyfus pour son accompagnement, son aide, son soutien inconditionnel et ses précieux conseils à la fois dans la réalisation de ce mémoire, mais aussi tout au long de ces deux années de master.

Je remercie également Monsieur Mickael Dourval pour son aide dans la conception de mes études expérimentales et de m'avoir donné l'occasion de les réaliser au sein de ses deux classes de seconde.

Je remercie Joris Boyer pour son aide dans l'avancement de mes recherches et dans la manipulation des casques de réalité virtuelle. Merci aussi pour ce beau projet d'atelier virtuel que nous avons mené ensemble au collège.

Je tiens à exprimer toute ma reconnaissance à Madame Isandre Serre de Roch, pour sa confiance, ses conseils et son soutien qui ont été pour moi une source de motivation et de force.

Enfin, je remercie mes amis pour leur soutien inestimable tout au long de cette année. Les mots ne seront pas suffisants, mais je tiens à remercier mes parents, mes frères et ma sœur ainsi que ma famille en général, de me soutenir malgré la distance qui nous sépare.

# **SOMMAIRE**

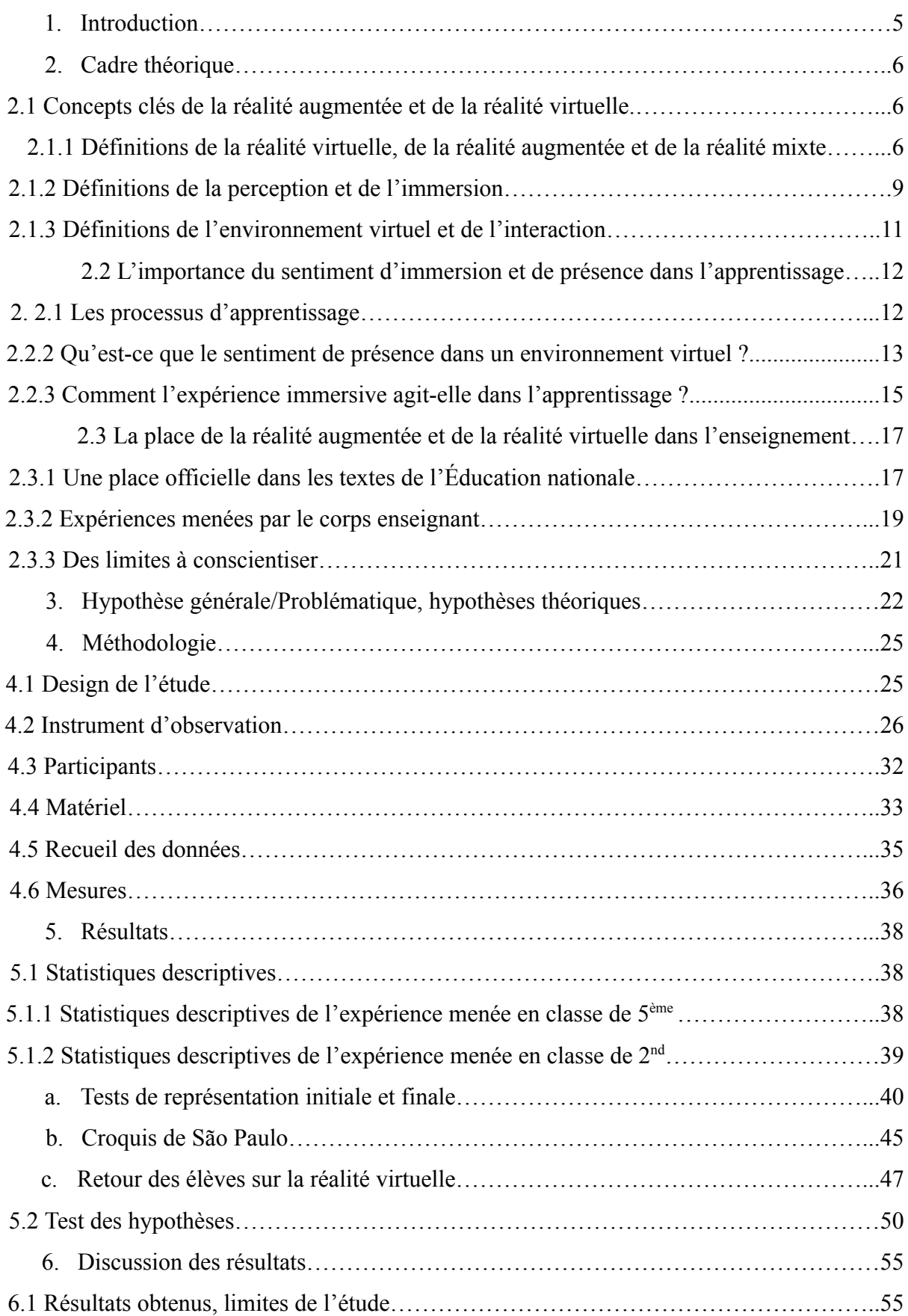

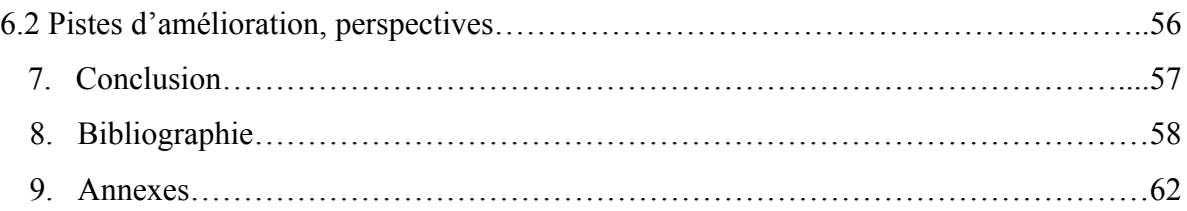

#### **1. Introduction**

Dans le secteur professionnel comme dans le privé, les nouvelles technologies prennent de l'ampleur et peuvent parfois même s'immiscer dans notre quotidien. Tel est le cas de la réalité augmentée et de la réalité virtuelle.

La réalité augmentée (que nous nommerons RA) permet de superposer un contenu fictif sur le réel. Elle est à distinguer de la réalité virtuelle (que nous nommerons RV) qui permet quant à elle de créer un environnement virtuel dans lequel l'utilisateur est immergé et où il peut interagir. Ces technologies ont récemment progressé dans l'enseignement, notamment avec les travaux de certains professeurs du secondaire, mais également par le biais du Réseau Canopé et de son enquête sur "L'utilisation de la réalité virtuelle dans un cadre pédagogique", publiée en 2018<sup>1</sup>. Cette veille a notamment permis de rendre compte des enseignants utilisant ces technologies dans leur discipline respective, également de leurs manières d'amener ces technologies en classe et de leurs objectifs d'apprentissage quant à leur utilisation. À partir de ces éléments, ce mémoire s'inscrit dans la même démarche que cette étude, en mesurant cependant l'intérêt à utiliser la RV et RA en géographie et leurs effets sur les apprentissages des élèves.

La géographie est un champ disciplinaire dans lequel sont étudiés des phénomènes et des processus à différentes échelles, sur différents territoires et qui mettent en jeu différents acteurs. Dans les programmes du secondaire, des notions géographiques sont à transmettre aux élèves, relevant parfois de concepts abstraits comme celui "d'habiter" ou encore de "ségrégation socio-spatiale". Par ailleurs, il en vient de constater que ces nouvelles technologies gagnent de plus en plus de terrain dans les pratiques pédagogiques et plus largement dans l'enseignement. Ainsi, il en vient à s'interroger quant à la place de l'enseignement dans ce développement technologique, et plus spécifiquement les effets de l'utilisation de ces technologies dans l'enseignement de la géographie, autant dans les pratiques pédagogiques, que dans l'apprentissage des élèves.

<sup>1</sup> "L'utilisation de la réalité virtuelle dans un cadre pédagogique" Réseau Canopé : <https://www.reseau-canope.fr/>

Tenter de répondre à ces nombreuses interrogations fera l'objet d'une étude particulière. Tout d'abord, la réalité augmentée et la réalité virtuelle ainsi que toutes leurs variables respectives seront définies pour ensuite faire l'objet d'expérimentation en contexte scolaire. Ces études ont pour objectifs de mesurer à partir des résultats recueillis, les effets de la réalité virtuelle dans l'enseignement de la géographie, et ainsi de pouvoir en identifier ses enjeux, c'est-à-dire ses avantages tout comme ses inconvénients.

#### **2. Cadre théorique**

#### **2.1 Concepts clés de la réalité augmentée et de la réalité virtuelle**

# **2.1.1 Définitions de la réalité virtuelle, de la réalité augmentée et de la réalité mixte**

L'expression "réalité virtuelle" correspond à la traduction littérale de l'anglais "virtual reality" exposée par la société VPL research, spécialisée dans les procédés d'immersion à des fins commerciales. La littérature scientifique portant sur ce terme de "réalité virtuelle", énonce plusieurs définitions différentes, ce qui n'entrave pas la récurrence de certaines notions clés. En 2006, Fuchs et Moreau définissent la réalité virtuelle comme "un domaine scientifique et technique exploitant l'informatique et des interfaces comportementales en vue de simuler dans un monde virtuel le comportement d'entités 3D, qui sont en interaction en temps réel entre elles et avec un ou des utilisateurs en immersion pseudonaturelle par l'intermédiaire de canaux sensori-moteurs"<sup>2</sup>. Expert en réalité virtuelle, Fuchs en explique sa finalité "la finalité de la réalité virtuelle est de permettre à une personne (ou à plusieurs) une activité sensori-motrice et cognitive dans un monde artificiel créé numériquement, qui peut être imaginaire, symbolique ou une simulation de certains aspects du monde réel"<sup>3</sup>. Dans cette dernière définition, l'activité sensori-motrice mentionnée par Fuchs suggère des réactions physiques, psychologiques et émotionnelles engendrées par l'environnement immersif et ses composantes. De plus, le "monde virtuel" ou autrement dit le "monde

<sup>2</sup> Fuchs Philippe, MOREAU Guillaume, *Le Traité de la réalité virtuelle Volume L'Homme et l'environnement virtuel*, 3ème édition, Paris : Les presses de l'École des Mines, 2006.

<sup>3</sup> *Ibid*.

artificiel" évoqué dans ces définitions, apparaît comme le noyau de l'expérience immersive. En effet, la construction de ce monde artificiel repose sur des paramètres maniables et modifiables, permettant ainsi de créer un monde artificiel fidèle au réel, ou un monde fictif imaginé par son concepteur. Dans ces deux cas, l'usage des paramètres assure le maintien d'une expérience qui se veut la plus réaliste possible.

Par ailleurs, les définitions qu'apportent les scientifiques s'attardent sur l'expérience sensorielle. Si dans les définitions données par Fuchs, l'activité "sensori-motrice" apparaît comme une notion-clé, Burdea et Coiffet insistent également sur ce point : "la réalité virtuelle est une technologie qui simule la réalité à l'aide d'un logiciel recréant les sensations d'une situation qui n'est pas matérialisée"<sup>4</sup>. Ainsi, l'importance est ici donnée aux ressentis physiques et psychologiques que provoquent la réalité virtuelle, semblables à ceux qui pourraient être vécus dans la réalité. En outre, Burdea et Coiffet associent trois notions principales à la définition de la réalité virtuelle : l'immersion, l'interaction et l'imagination, qui forment "l'équation 3I"<sup>5</sup> . De fait, l'imagination serait une des composantes principales de l'expérience immersive, car elle permettrait à l'utilisateur d'interpréter son interaction avec l'environnement virtuel.

De plus, la RV doit être distinguée de la RA et de la réalité mixte (RM), qui sont d'autres formes d'immersion virtuelle permises grâce à des outils différents. En effet, la technologie de la RV donne aux utilisateurs la possibilité d'accéder à de nouveaux environnements virtuels. La RA quant à elle, permet d'introduire du contenu numérique dans un environnement déjà existant. Si la réalité virtuelle transporte l'utilisateur dans un monde virtuel, réel ou fictif, créé à partir d'un ordinateur, la réalité augmentée, comme son nom l'indique, augmente, améliore, l'environnement réel à partir d'images générées par un ordinateur. Les différentes formes d'immersion se définissent principalement par les outils numériques et technologiques utilisés et le degré d'interaction qui en découle. Cependant, il est important de revenir en détail sur la définition de la RA, pour la distinguer de la RV.

Parmi les premières définitions concernant la RA parues dans les années 1990, Ronald Azuma, informaticien et chercheur à l'Université de Caroline du Nord, donne la définition suivante : "la réalité augmentée permet à l'utilisateur de voir le monde réel avec la superposition ou la composition d'objets virtuels. Par conséquent, la RA complète la réalité plutôt que de la remplacer"<sup>6</sup> . Ainsi, cette technologie fonctionnant par la superposition

<sup>4</sup> BURDEA Grigore, COIFFET Philippe, *La réalité virtuelle*, 1993.

<sup>5</sup> *Ibid.*

<sup>6</sup> AZUMA Ronald, "A survey of Augmented Reality", *Presence : Teleoperators and Virtual Environments*, 1997.

d'éléments virtuels dans un environnement réel, offre à l'utilisateur l'occasion d'illustrer et d'étoffer sa perception du monde grâce à des informations virtuelles telles que des images, des textes ou encore des vidéos. Cependant, la technologie de la RA n'intègre pas réellement le concept d'interaction de l'utilisateur avec le monde virtuel. D'après Dunleavy, Dede et Mitchell, elle "insère des éléments virtuels dans le monde réel en projetant des images ou des vidéos en trois dimensions avec lesquelles il n'est pas possible d'interagir, ou seulement dans la limite de pouvoir les déplacer dans l'espace qui se trouve autour de l'utilisateur"<sup>7</sup>. Ainsi, comme évoqué précédemment, la RA se distingue de la RV par les capacités d'interaction de l'utilisateur avec l'environnement virtuel. En outre, une expérience immersive doit disposer de trois caractéristiques selon Azuma<sup>8</sup> pour être considérée comme telle :

- Une association des éléments réels et virtuels.
- Une interaction en temps réel entre l'élément virtuel et l'environnement réel dans lequel il est émergé.
- La nécessité que l'élément projeté dans l'environnement soit modélisé en 3D pour qu'il se fonde dans le décor.

Enfin, les outils permettant d'offrir une expérience en réalité augmentée se développent. Si à l'origine ce sont les ordinateurs avec caméra qui permettent une vue augmentée, aujourd'hui les smartphones et tablettes viennent compléter l'offre. Aussi, Google développe les Google Glass en 2012, dotées d'une caméra, d'un micro, d'un mini-écran et d'un accès à internet. Plus précisément, la caméra d'un téléphone portable donne une vue du monde qui nous entoure, alors que les images générées par un ordinateur sont projetées au-dessus de cette vue.

Les travaux de Milgram et Kishino<sup>9</sup> permettent de revenir schématiquement sur les définitions de RV, RA et RM. En effet, Milgram met en scène une taxonomie pour la réalité mixte. Il avance l'hypothèse d'un continuum entre le monde réel et virtuel et donc la capacité d'évoluer d'un monde à l'autre par le biais de ce continuum nommé la réalité mixte.

<sup>7</sup> DUNLEAVY M., DEDE C., MITCHELL R., "Affordances and Limitations of Immersive Participatory Augmented Reality Simulations for Teaching and Learning", *Journal of Science Education and Technology*, 2009.

<sup>8</sup> AZUMA Ronald, "A survey of Augmented Reality", *Presence : Teleoperators and Virtual Environments*, 1997.

<sup>9</sup> MILGRAM Paul, KISHINO Fumio, "A Taxonomy of Mixed Reality Visual Displays", *IEICE Transactions on Information and Systems*, 1994.

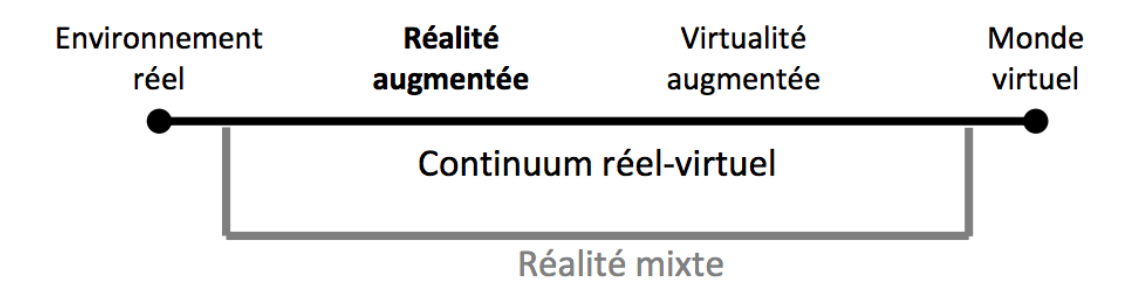

Le schéma représentant le continuum entre le monde virtuel et réel d'après Milgram et Kishino, illustre la continuité de la réalité mixte, allant de l'environnement réel au monde virtuel en passant par la réalité augmentée et la virtualité augmentée. Cependant, la différence entre la réalité augmentée et la virtualité augmentée est infime et finalement peu pertinente dans notre étude. Ainsi, nous ne nous attarderons pas plus spécifiquement sur la virtualité augmentée, que nous choisissons d'intégrer dans la réalité augmentée.

Plusieurs notions clés se dégagent ainsi de ces différentes définitions, telles que "l'immersion", ou encore "le monde artificiel" pouvant être renommé par la notion "d'environnement virtuel". De plus, les notions "d'interaction" et "d'imagination" sous-entendent des notions sur lesquelles il sera nécessaire de revenir, notamment celle du "sentiment de présence", de même que celle de la "perception".

#### **2.1.2 Définitions de la perception et de l'immersion**

Par définition, l'immersion est l'action de s'immerger dans un milieu. Les chercheurs en science de l'informatique de l'Université de Blacksburg en Virginie donnent à la notion d'immersion la définition suivante : "le niveau de fidélité que l'environnement fournit aux différents sens de l'utilisateur comparativement au monde réel : l'utilisateur doit se sentir dans l'environnement virtuel au plus près du monde réel<sup>"10</sup>. Une telle définition suggère que l'expérience immersive dépende du niveau de reproduction du réel. Autrement dit, plus les

<sup>10</sup> NARAYAN Michael, "Quantifying the benefits of immersion for collaboration in virtual environments", *VRST'05 : Proceedings of the ACM symposium on Virtual reality software and technology*, 2005.

graphismes d'un environnement virtuel sont bien exécutés et fidèles à ce qui pourrait se rapprocher de la réalité, et plus l'expérience immersive prend du sens et se concrétise auprès de l'utilisateur. Avec la RV, l'utilisateur est immergé dans l'environnement virtuel par le biais de divers facteurs. Tout d'abord, la première idée défendue par les sciences de l'information et de la technologie, est celle que l'immersion dépendrait de la technologie et de l'interface physique utilisées. En effet, ces sciences partent du postulat que "l'immersion peut être adressée de manière objective comme la caractéristique d'une technologie"<sup>11</sup>. Par exemple, le casque de réalité virtuelle plongerait entièrement l'utilisateur dans l'environnement virtuel, par sa capacité à l'isoler de son espace péripersonnel et de son corps physique. Ainsi, l'immersion concernerait l'aspect technologique pour les sciences de l'information et de la technologie, rejoignant la définition des chercheurs de l'Université de Blacksburg. En somme, les chercheurs s'accordent sur l'importance de la qualité de l'outil technologique, sans laquelle l'immersion n'est pas assurée. Néanmoins, le domaine de la science comportementale et sociale ajoute la subjectivité de l'utilisateur, comme un facteur à prendre également en compte dans le processus d'immersion. C'est pourquoi, l'immersion serait ensuite à considérer comme un état psychologique. Cet état psychologique dépendrait de nombreux facteurs technologiques et psychologiques résultant eux-mêmes de perspectives individuelles, sociales et culturelles<sup>12</sup>. Ces différentes perspectives impacteraient directement la perception que l'utilisateur se fait de l'environnement virtuel. Pour préciser, la perception est un processus dans lequel le système sensoriel reçoit passivement des stimulations, puis traite ces informations afin d'identifier les objets et les événements sous la forme d'une représentation interne. De fait, la manière dont l'utilisateur traite les informations pour ensuite en créer une représentation est conditionnée par son individualité, forgée notamment par ses expériences antérieures. Le niveau d'engagement de l'utilisateur dans l'expérience de réalité virtuelle est donc lié aux technologies utilisées ainsi qu'à son état psychologique.

Devant tous les éléments qui interagissent dans le processus d'immersion et qui le constituent, les scientifiques ont retenu trois niveaux d'immersion à l'intérieur même de ce processus. Premièrement vient l'aspect technologique passant par la maîtrise de l'outil offrant une immersion sensorimotrice. Puis, grâce à cette maîtrise, l'utilisateur est en capacité de se sentir plongé dans l'espace perceptif ou autrement dit l'environnement virtuel ouvert par

<sup>11</sup> SLATER Mel, WILBUT Sylvia, "A Framework for Immersive Virtual Environments (FIVE): Speculations on the Role of Presence in Virtual Environments", *Presence : teleoperators and virtual environment*, 1997.

<sup>12</sup> MANTOVANI Fabrizia, "Sense of Presence in Virtual Training: Enhancing Skills Acquisition and Transfer of Knowledge through Learning Experience in VirtualEnvironments", 2003.

l'outil, c'est l'immersion cognitive. Enfin, l'utilisateur, immergé dans l'environnement virtuel effectue des actions ayant un sens dans cet espace perceptif, c'est l'immersion fonctionnelle<sup>13</sup>.

# **2.1.3 Définitions de l'environnement virtuel et de l'interaction**

Lorsque l'utilisateur d'un casque de réalité virtuelle se plonge dans une expérience immersive, il bascule du monde réel à un environnement virtuel. D'après Fuchs, un environnement virtuel "permet d'accéder à un monde virtuel, construit en trois dimensions dans lequel on peut se promener et observer des objets ou des personnes sous différents angles"<sup>14</sup> . Ces environnements sont déterminés par trois aspects : le niveau d'immersion, le sentiment de présence et l'interactivité. Tout d'abord, la visualisation des environnements virtuels repose généralement sur deux manières différentes. D'une part, la visualisation est permise grâce à la vue dite "à la première personne". Dans cette situation, la vue de l'utilisateur est transposée à l'environnement virtuel. Autrement dit, la vue dans l'environnement virtuel est semblable à celle de l'utilisateur. Cette vue est davantage utilisée dans les applications de RV. D'autre part, la visualisation repose également sur la vue "à la troisième personne", c'est-à-dire que l'utilisateur dirige un mannequin dans l'environnement virtuel. C'est généralement sur ordinateur que cette vue est exploitée, notamment avec les expériences en RA. De plus, il est important de mentionner que tous les environnements virtuels ne sont pas de la RV. En effet, l'environnement virtuel est un environnement basé sur le monde réel ou imaginaire dans lequel l'utilisateur peut naviguer et interagir par le biais d'une technique d'interaction. Par la notion d'interaction, autre concept clé de la RV, on entend "un langage commun entre l'humain et l'environnement virtuel"<sup>15</sup>. C'est grâce à l'immersion dans l'environnement, que l'utilisateur va pouvoir interagir avec celui-ci. Cette relation réciproque entre l'utilisateur et l'environnement virtuel est rendue possible d'après Fuchs, grâce aux interfaces matérielles de la réalité virtuelle aussi nommées "interfaces comportementales" parce qu'elles s'appuient sur les comportements humains. À l'intérieur même de ces interfaces comportementales, plusieurs interfaces vont jouer un rôle dans le

<sup>13</sup> GOBIN MIGNOT Emilie, WOLFF Bertrand, *Former avec la réalité virtuelle, Comment les techniques immersives bouleversent l'apprentissage*, Dunod, 2019.

<sup>14</sup> FUCHS Philippe, MOREAU Guillaume, *Le Traité de la réalité virtuelle Volume L'Homme et l'environnement virtuel*, 3ème édition, Paris : Les presses de l'École des Mines, 2006.

<sup>15</sup> OURAMDANE Nassima, OTTMANE Sami, MALLEM Malik, "Interaction 3D en Réalité Virtuelle - Etat de l'art", *Revue des Sciences et Technologies de l'Information*, 2009.

processus d'interaction. Dans un premier temps, les interfaces sensorielles, c'est-à-dire visuelles, tactiles et sonores, permettent à l'utilisateur de se rendre compte, grâce à ses sens, de l'évolution de l'environnement virtuel avec lequel il interagit, puisque celles-ci lui envoient des informations sur les changements du monde virtuel. Puis, les interfaces motrices, par exemple des manettes, un tapis de marche, un écran tactile, informent directement l'ordinateur des actions de l'homme sur l'environnement virtuel. Néanmoins, pour qu'il y ait une interaction en temps réel, il ne doit pas y avoir de temps de latence entre le moment où l'utilisateur mène l'action dans l'environnement virtuel via un périphérique et le moment de réponse du monde virtuel via les interfaces sensorielles. Enfin, les interfaces sensorimotrices font parvenir l'information dans les deux sens. De fait, l'utilisateur plongé dans l'environnement virtuel est en permanence en interaction avec ce dernier grâce à plusieurs canaux d'informations.

#### **2.2 L'importance du sentiment d'immersion et de présence dans l'apprentissage**

#### **2.2.1 Les processus d'apprentissage**

Tout d'abord, il paraît utile de revenir sur la notion d'apprentissage, avant d'étudier les éventuels effets de la RA et RV. Les processus d'apprentissages, comme l'indique l'emploi du pluriel, dépendent de nombreuses variables<sup>16</sup>. Premièrement, apprendre découle d'une démarche dynamique et volontaire et peut s'apparenter à une activité d'appropriation avec le passage de la non-possession à la possession. Ici, l'enjeu est de posséder un ou des savoirs, qui vont en amont devoir être construits, compris et intégrés par l'apprenant. Ainsi, l'apprentissage passe par la compréhension d'un fait ou une situation, c'est-à-dire la capacité de l'apprenant à se représenter mentalement ce fait ou cette situation, en faisant des liens, en construisant des relations logiques avec des connaissances qu'il possède déjà. Il est donc plus aisé d'apprendre lorsque certaines de nos connaissances ou encore expériences sont en lien avec le savoir que l'on cherche à acquérir. Ensuite, la compréhension induit une capacité à se représenter mentalement un savoir, elle est donc en interaction directe avec notre système de représentation. Ce dernier est un mélange de nos connaissances, nos valeurs, nos attitudes, nos opinions et nos attentes. La représentation renvoie au vécu, au conscient et aux données

<sup>&</sup>lt;sup>16</sup> GOUPIL Georgette, LUSIGNAN Guy, « Des théories de l'apprentissage à l'enseignement », dans : Martine Fournier éd., *Éduquer et Former. Connaissances et débats en Éducation et Formation.* Auxerre, Éditions Sciences Humaines, « Synthèse », 2016, p. 78-84.

phénoménologiques. Ainsi, un savoir ne sera pas compris et intégré de la même façon en fonction de chaque personne et de son système de représentation. En outre, c'est dans la mémoire que les nouveaux savoirs vont chercher à établir des relations avec les savoirs déjà inscrits. En effet, la mémoire est une fonction permettant de fixer les informations venant de l'extérieur, de les conserver et de les récupérer. C'est également dans la mémoire que les connaissances acquises antérieurement se modifient, s'enrichissent et se structurent sous l'effet des apprentissages. Aussi, il est important d'ajouter que la mémoire dépend de plusieurs variables : le contexte est toujours enregistré avec ce que l'on apprend ; percevoir l'utilité de la connaissance permet de mieux l'intégrer ; la mémorisation des connaissances nouvelles dépend des connaissances antérieures de l'apprenant ; l'importance des stratégies de mémorisation, comme l'encodage. L'apprentissage en général se décompose donc par plusieurs variables comme la compréhension, la représentation et la mémorisation. Ces différentes composantes peuvent être atteintes par plusieurs moyens d'apprentissage : apprendre par l'expérimentation, apprendre en cherchant, apprendre en échangeant avec les autres, apprendre par la répétition, apprendre en étant soumis à une didactique, apprendre par l'imitation et apprendre par la stimulation cognitive. Au sein de ces différents moyens d'apprentissage, la réalité virtuelle peut s'insérer dans l'apprentissage par l'expérimentation, puisqu'elle permet aux élèves de mener leur propre expérience dans un environnement virtuel. Aussi, la RV pourrait possiblement s'intégrer dans les activités permettant la stimulation cognitive, puisqu'elle induit une certaine plasticité cérébrale<sup>17</sup> et stimule les sens. La réalité virtuelle permettrait ainsi d'activer certaines fonctions cognitives, comme l'attention, la motivation, les représentations, la mémoire, ce qui participerait à la stimulation cognitive. Cette dernière étant dans l'éducation "une approche pédagogique fondée sur l'idée que les compétences cognitives concourent à l'épanouissement personnel au même titre que les facteurs psychologiques et sociaux"<sup>18</sup>, nous pouvons supposer que la RV pourrait avoir un effet positif sur les élèves et les apprentissages.

#### **2.2.2 Qu'est-ce que le sentiment de présence dans un environnement virtuel ?**

Après avoir présenté les notions essentielles afin de comprendre les différentes composantes de l'expérience virtuelle, il en va désormais de s'intéresser à l'apport de la RV

<sup>17</sup> GUITTON Pascal, VIÉVILLE Thierry, "La réalité virtuelle ? Des effets bien réels sur notre cerveau !", *Le Monde*, 2022.

<sup>18</sup> DE ROTROU Jocelyne, « Stimulation et éducation cognitives », *Gérontologie et société*, 2001.

dans les apprentissages. Cet apport résulte d'abord du sentiment de présence permis par l'immersion. Le sentiment de présence dans un environnement virtuel est, d'après Stanney, "l'expérience subjective d'être dans un endroit ou un environnement tout en étant physiquement présent dans l'autre"<sup>19</sup> . Bouvier rejoint cette idée en définissant la présence comme "le sentiment authentique d'exister dans un monde autre que le monde physique où le corps se trouve<sup>"20</sup>. Ainsi, le sentiment de présence est par définition le fait "d'être présent", dans l'environnement virtuel. C'est un état psychologique dans lequel l'utilisateur se détache de l'idée d'utiliser la technologie et se laisse immerger dans l'environnement virtuel, de sorte à le considérer comme réel et surtout à oublier la réalité qui l'entoure. Néanmoins, le sentiment de présence dans l'environnement virtuel n'est possible qu'à partir d'un niveau d'immersion suffisant. En effet, plus un environnement virtuel reproduit fidèlement la réalité, et ce notamment en permettant à l'utilisateur d'interagir dans le monde virtuel comme il pourrait entrer en interaction avec le monde réel, et plus le sentiment de présence est élevé. D'après Stanney, plusieurs variables entrent en jeu dans l'élaboration de ce sentiment de présence. D'abord, comme mentionné auparavant, l'interaction avec les objets et l'environnement est un pilier dans la construction du sentiment de présence. Ensuite, plus le monde virtuel fait sens à l'utilisateur, et ce notamment par la reproduction la plus réaliste possible du réel, en tenant ainsi compte d'une cohérence d'image et de son, et plus le sentiment de présence sera exalté. Ensuite, la présence d'autres utilisateurs, appelée co-présence et les facteurs technologiques tels que les capteurs et le champ de vision, permettent également à l'utilisateur de s'ancrer davantage dans l'environnement virtuel. Enfin, le dernier facteur à influencer le sentiment de présence est la durée d'exposition de l'utilisateur dans le monde virtuel. Une durée prolongée dans un environnement virtuel peut à la fois renforcer le sentiment de présence, et à la fois donner à l'utilisateur la sensation de "cybersickness". Ce terme anglophone désigne la maladie causée par l'utilisation d'outils immersifs, qui entraîne la diminution voire la disparition du sentiment de présence. Cependant, à l'inverse de Stanney, Bouvier n'insiste pas sur le réalisme, mais bien sur la crédibilité. L'émergence du sentiment de présence est conditionnée par deux phases inconscientes du jugement de la part de l'utilisateur. D'abord, l'utilisateur va inconsciemment juger la crédibilité de l'environnement, puis la crédibilité de l'expérience. L'objectif n'est pas que l'environnement paraisse réel, mais plutôt qu'il soit crédible aux yeux de l'utilisateur,

<sup>19</sup> STANNEY Kay M., "Aftereffects and Sense of Presence in Virtual Environments: Formulation of a Research and Development Agenda", I*nternational journal of human-computer interaction*, 1998.

<sup>20</sup> BOUVIER Patrice, *La Présence en réalité virtuelle, une approche centrée utilisateur, thèse de doctorat en informatique*, Université Paris-Est, 2009.

puisque l'intérêt est porté à la réalité perçue de l'environnement et non pas à sa réalité physique. Finalement, un monde totalement virtuel n'ayant pas de lien avec la réalité, peut tout à fait être plausible si la qualité de l'image et l'expérience immersive sont convaincantes. Dans la même idée, un environnement virtuel qui aurait pour objectif de reproduire le monde réel, pourrait ne pas paraître crédible s'il est mal exécuté. Cela relève donc de toute la complexité pour les créateurs des applications RV, puisque leur succès dépend indéniablement de leur faculté à proposer un environnement virtuel crédible.

En outre, vient la question de la mesure du sentiment de présence. En effet, les sentiments sont propres à chacun et il est donc difficile de juger le niveau de ressenti d'une personne. D'après Bouvier "le sentiment de présence se concrétise dans le fait de réagir physiquement, physiologiquement et émotionnellement comme si les événements et objets virtuels présentés étaient réels"<sup>21</sup>. Afin d'illustrer cette idée, prenons l'exemple d'un environnement dans lequel l'utilisateur se retrouverait dans une situation dangereuse. Si l'utilisateur s'effraie, crie, commence à ressentir un sentiment de peur ou d'angoisse, il est clair qu'il se sent totalement présent dans l'environnement dans lequel il est, puisqu'il agit comme si cet environnement pouvait avoir des conséquences réelles sur lui. Au contraire, un utilisateur qui n'aurait aucune réaction face au danger présent dans le monde virtuel, ne serait pas totalement présent dans ce dernier, puisqu'une part de lui saurait que ce n'est que de la fiction, sans aucun impact sur le réel. Ici, on peut émettre l'hypothèse que l'utilisateur ne se sente pas immergé dans l'environnement virtuel et de fait n'arrive pas à se sentir réellement acteur de ce monde, réduit dans son esprit au statut de spectateur. Ce constat remet finalement la relation réciproque entre l'immersion, la présence et l'interactivité au cœur du processus de l'expérience en réalité virtuelle, puisque si l'une de ces trois caractéristiques n'est pas assurée, l'utilisation et donc l'expérience en RV ne peut plus être optimale.

# **2.2.3 Comment l'expérience immersive agit-elle dans l'apprentissage ?**

"La connaissance s'acquiert par l'expérience, tout le reste n'est que de l'information". Souvent accolée à Einstein, cette citation met bien l'expérience au centre du processus d'apprentissage. En 2017, Fernandez prend position sur le fait que l'objectif de l'utilisation de la RV dans l'enseignement est avant tout d'améliorer et de favoriser le transfert de connaissances aux apprenants, et non pas de promouvoir les outils de RV au détriment des

<sup>21</sup> BOUVIER Patrice, *La Présence en réalité virtuelle, une approche centrée utilisateur, thèse de doctorat en informatique*, Université Paris-Est, 2009.

apprenants<sup>22</sup>. De fait, manipuler des outils et technologies de RV comme supports pédagogiques dans les établissements scolaires, doit offrir à l'élève la possibilité de découvrir un environnement inconnu jusqu'à maintenant et de s'y plonger, pour en apprendre davantage sur le contexte étudié et pour se le représenter plus aisément. Selon les auteurs Dong Hwa Choi, Daily-Herbert et Simmons Estes, "la réalité virtuelle favorise chez l'élève la compréhension spatiale d'un lieu précis et la construction d'une image mentale de l'environnement visité<sup>"23</sup>. En effet, l'immersion dans l'environnement virtuel stimule les sens de l'apprenant et a ainsi un impact direct sur les émotions qu'il ressent lors de cette expérience. Les émotions, de même que les stimulations sensorielles, agissent directement sur le renforcement de l'ancrage mémoriel d'un apprentissage. Par ailleurs, il est important de noter que la RV transcende l'imagination puisqu'elle joue sur les sens, mobilisant de fait toute l'attention des apprenants en leur apportant tous les éléments sensoriels pour se représenter un monde virtuel et surtout se sentir ancrés à l'intérieur de ce dernier. Si le fait d'avoir l'entière attention des apprenants lors d'une expérience en RV est possible, cela se justifie par le fait que cette dernière affecte la motivation. En effet, l'utilisation des technologies de RV dans l'éducation et l'enseignement ont deux avantages principaux : l'amélioration des résultats et l'amélioration de la motivation des élèves<sup>24</sup>. La motivation est une variable importante dans le contexte d'apprentissage car elle améliore l'attention qui est une fonction cognitive essentielle pour apprendre. De plus, un élève davantage motivé sera également plus concentré et pourra ainsi visualiser des concepts plus aisément<sup>25</sup>. Finalement l'immersion agit sur la motivation car les élèves passent de la posture passive dans laquelle ils ne sont que récepteurs de l'information, à la posture active dans laquelle les élèves participent à l'élaboration du savoir. Afin d'évaluer l'apport des technologies virtuelles comme des outils pédagogiques, il faut se baser sur le degré de sentiment de présence dans l'environnement visité (évalué à partir des différentes variables qui le composent) et sur la quantité d'informations ayant été retenue par les élèves<sup>26</sup>.

<sup>22</sup> FERNANDEZ Manuel, "Augmented-Virtual Reality: How to Improve Education Systems", *Higher Learning Research Communications*, 2017.

<sup>23</sup> DONG HWA Choi et al. "Emerging Tools and Applications of Virtual Reality in Education."  $(2016)$ .

<sup>24</sup> GOBIN MIGNOT Emilie, WOLFF Bertrand, *Former avec la réalité virtuelle, Comment les techniques immersives bouleversent l'apprentissage*, Dunod, 2019.

<sup>&</sup>lt;sup>25</sup> EDWARDS Bosede et al. "Haptic Virtual Reality and Immersive Learning for Enhanced Organic Chemistry Instruction" *Virtual Reality*, 2019.

<sup>26</sup> GOBIN MIGNOT Emilie, WOLFF Bertrand, *Former avec la réalité virtuelle, Comment les techniques immersives bouleversent l'apprentissage*, Dunod, 2019.

Ainsi, si l'immersion agit positivement dans les apprentissages en les favorisant, il faut tout de même nuancer cette affirmation. En effet, il est important de mentionner que la RV n'est pas en capacité de remplacer la transmission de savoir d'humain à humain. La RV ne peut pas être utilisée seule, mais doit être accompagnée d'une formation en présentiel. L'apport humain tient son importance dans la mesure où il permet "le déploiement de dispositifs apprenants adaptés à la formation par l'interaction, intégrant un retour d'expérience, pour permettre à l'apprentissage de réellement s'inscrire dans une dynamique de montée en compétences"<sup>27</sup>.

Si l'expérience est mise au centre dans le processus d'apprentissage par certains chercheurs, d'autres tentent de savoir si ce moyen d'apprentissage est réellement le meilleur. En effet, au-delà des apports que la RV amène dans les apprentissages, elle est aussi un outil d'enseignement important, puisqu'elle permet de plonger les élèves dans des savoirs et des connaissances imagés, parfois inaccessibles dans la réalité. De fait, il faut mentionner les étudiants en médecine qui grâce à la RV et la RA peuvent se mettre dans des conditions professionnelles réelles sans pour autant avoir la responsabilité de faire une erreur. Aussi, les lycéens en filière professionnelle et notamment dans la discipline de la mécanique peuvent travailler à partir d'une restitution du réel et ce, même sur des opérations à risque. Les technologies immersives permettent donc de faciliter et surtout de rendre accessibles certains enseignements notamment à risque, permettant ainsi de dépasser le seul savoir théorique et rendant accessible la pratique<sup>28</sup>.

#### **2.3 La place de la réalité augmentée et de la réalité virtuelle dans l'enseignement**

#### **2.3.1 Une place officielle dans les textes dans l'Éducation nationale**

Pour reprendre l'idée de notre partie précédente, la RA et RV se présentent comme des supports d'enseignement, permettant l'acquisition de savoirs et participant ainsi au processus d'apprentissage. Dans ce dernier temps, il s'agira de jauger la place actuelle de la RA et RV dans le monde de l'enseignement, à travers les textes officiels du ministère de l'Éducation nationale, ou encore par le biais de projets pédagogiques. Finalement, il s'agira

<sup>27</sup> WEBER Marie-Laure, RODHAIN Florence, FALLERY Bernard, "Usage de la réalité virtuelle et développement individuel des enseignants chercheurs. Une approche par la didactique professionnelle", *Management et Avenir*, vol. 112, n°6, 2019.

<sup>28</sup> TRICOT André, CHESNÉ Jean-François, *Numérique et apprentissages scolaires : rapport de synthèse*, Paris : Cnesco, 2020.

dans cette partie de déterminer le niveau d'insertion de ces supports dans l'enseignement scolaire français, voire leur progressive démocratisation.

En premier lieu, il s'agira de déterminer la place faite à la RA et RV par le ministère de l'Éducation nationale. Tout d'abord, il est important de revenir sur le fait que la RA comme la RV ne sont mentionnées dans aucun texte officiel, laissant alors penser que ces supports sont totalement absents du monde de l'enseignement en France. Néanmoins, il est possible de rattacher ces technologies à la catégorie "enseigner avec le numérique", puisque leurs utilisations mobilisent autant de compétences numériques, que la manipulation d'un ordinateur par exemple. Dans les années 2000, les compétences numériques apparaissent dans la scolarité. Avec la loi d'orientation et de programmation pour la refondation de l'École de la République en 2013, la notion d'éducation aux médias et à l'information (EMI) est mise en avant (elle existait déjà en 2006 dans le socle commun de compétences)<sup>29</sup>. Aussi au lycée, depuis 2019, les élèves de seconde doivent suivre un nouvel enseignement obligatoire appelé "SNT" signifiant "Sciences numériques et technologie", comprenant des thématiques comme les objets connectés, la cartographie, la mobilité, la localisation, etc. Ainsi, si l'on insère la RA et la RV dans l'enseignement par le biais du numérique, il est aisé de leur trouver une place officielle dans les ambitions du ministère de l'Éducation. En effet, le ministère de l'Éducation nationale amorce en 2013 une stratégie pour que "l'École change avec le numérique", impulsée par le Plan Numérique pour l'Éducation (PNE) reposant sur quatre piliers : la formation au et par le numérique ; le déploiement des ressources numériques pédagogiques ; l'équipement des acteurs et la sécurité des usages ; le développement des usages. Restant dans la même lignée, la rentrée scolaire de 2018 a vu l'élaboration d'une nouvelle stratégie numérique nationale s'inscrivant dans une volonté de construction d'une École de la confiance. L'un des acteurs directs étant chargé de répondre à cette volonté ministérielle est la DRANE (Direction de Région Académique du Numérique pour l'Éducation). Cependant, il serait plus juste de parler des DRANE(S) au pluriel, puisque chaque académie dispose de sa propre DRANE. Ces établissements ont pour objectif de "proposer, auprès du recteur, une stratégie académique déclinant les orientations nationales de développement et de formation aux usages du numérique, d'animer la mise en œuvre de cette feuille de route numérique et d'en évaluer les résultats<sup>330</sup>. Aussi, parmi les principaux enjeux

<sup>29</sup> GENEVOIS Sylvain, *Le numérique dans l'enseignement-apprentissage de la géographie. Quels apports ? Quels enjeux ?,* Paris : Cnesco-Cnam, 2020.

<sup>&</sup>lt;sup>30 "L</sup>es missions de la DRANE", DRANE : <https://pedagogie.ac-toulouse.fr/drane/accueil>

de la DRANE est mentionné celui "d'impulser de nouvelles pratiques", la RV rentre donc dans cette volonté de déploiement du numérique et des variations de supports dans l'enseignement. De plus, sur les sites internet des DRANE et notamment celui d'Occitanie est mentionné dans l'organigramme, un responsable chargé de la réalité virtuelle et augmentée. De fait, la RA et RV sont de plus en plus considérées comme des outils pédagogiques au service des enseignants.

En outre, le ministère de l'Éducation nationale soutient des projets ou des organismes en rapport avec la réalité virtuelle. Mentionnons par exemple le site du réseau Canopé, ayant pour charge d'éditer des ressources numériques pour répondre aux besoins de la communauté éducative. Ce réseau se place sous la tutelle du ministère de l'Éducation nationale. Sur son site internet se trouvent des bulletins de veille, des enquêtes, des cahiers d'expérience, tous portant sur la RV, de même qu'une carte interactive recensant les établissements étant à l'œuvre ou ayant participé aux enquêtes visant à utiliser la RV comme un support d'enseignement. Aussi, le ministère de l'Éducation nationale investit dans des projets pédagogiques avec la RV. C'est le cas du programme VirtualiTeach conçu par le laboratoire CLARTE, un centre de ressources technologiques, spécialisé en RV, en RA et dans les technologies émergentes. Ce programme fait suite à une volonté de l'État d'intégrer dans les établissements scolaires des dispositifs de RV pour une e-éducation. Ce projet, étant le premier projet de réalité virtuelle à faire l'objet d'un financement par l'État vise à "introduire dans les classes de travaux pratiques des simulateurs qui utilisent des équipements de réalité virtuelle inédits, facilitant la compréhension de grands phénomènes physiques<sup>"31</sup>. Ainsi, ce projet a été intégré en 2014 dans quatre lycées des Pays de la Loire, au sein des filières STI2D (Sciences Technologiques de l'Industrie et du Développement Durable). L'impulsion et l'investissement du ministère de l'Éducation nationale dans les dispositifs de RV au sein de l'enseignement est notable, cependant, ces engagements ne permettent pas encore d'offrir une réelle accessibilité à ces outils et une diffusion généralisée dans les établissements scolaires.

#### **2.3.2 Expériences menées par le corps enseignant**

Si comme étudié précédemment, les ambitions ministérielles concernant la diffusion de l'utilisation de la RV dans l'enseignement sont encore moindres, il faut pourtant souligner les recherches, les initiatives et les projets menés par les enseignants. Il s'agira surtout de se

<sup>31 &</sup>quot;Virtualiteach, la réalité mixte pour l'e-education", CLARTE : <https://www.clarte-lab.fr/>

concentrer sur les professeurs en France voire en Belgique, afin de réellement évaluer l'impact de ces outils dans l'enseignement français, bien que les États-Unis ou encore le Québec soient également des terrains d'expérimentation de ces technologies. De fait, quelques professeurs, que l'on ne citera pas tous ici, ont ouvert la voie pour intégrer à leurs classes des expériences en RA et RV. Commençons par présenter Monsieur Laurent Di Pasquale, professeur d'histoire-géographie et de sciences sociales à l'Athénée Royal Air Pur, à Seraing en Belgique. Parmi les séances utilisant de la RV, cet enseignant a expérimenté des cours comme "Immerger les élèves dans une tornade ou un ouragan", "Sensibiliser sur le harcèlement à partir de deux vidéos à 360° créées par les élèves", etc. Ici, nous relevons que la RV est notamment utilisée par l'enseignant pour imager des phénomènes naturels ou sociaux, dans le but de les faire ressentir aux élèves comme s'ils les vivaient réellement.

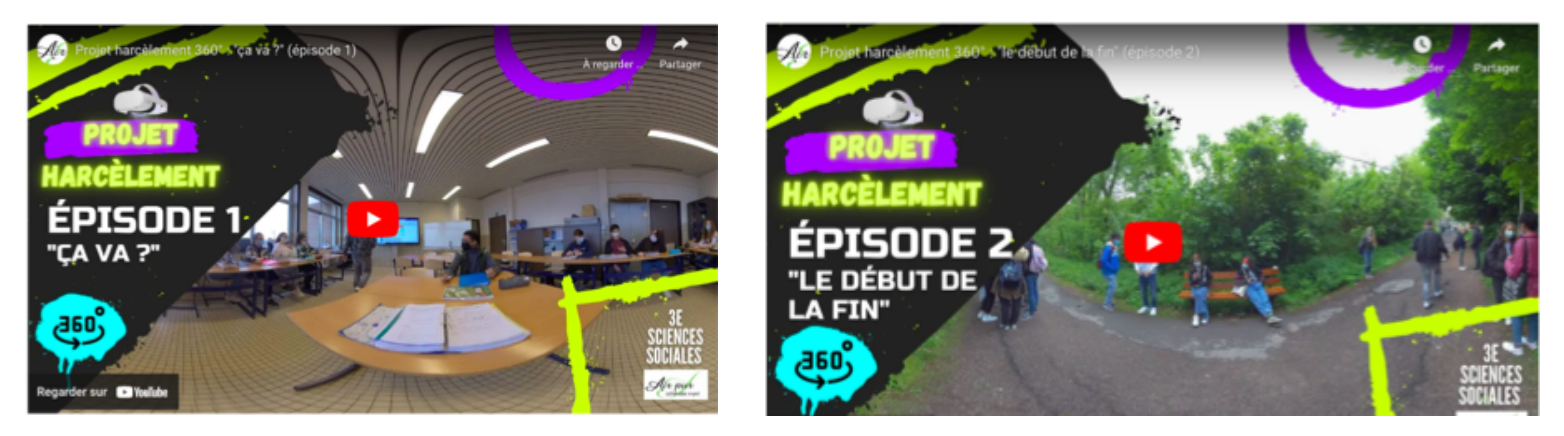

*Laurent Di Pasquale, professeur de sciences humaines à Seraing en Belgique.*

Puis, un autre pionnier de l'utilisation pédagogique de la RV est Monsieur Jordi Colomer, professeur d'histoire-géographie au lycée Marcelin Berthelot à Châtellerault, dans l'Académie de Poitiers. Dans ce lycée, l'usage de la RV est notamment impulsé dans une volonté de mise en œuvre de pédagogies actives de la part des enseignants du lycée. Ainsi, depuis 2013, le lycée s'investit dans les classes inversées, ainsi que dans la formation des professeurs et l'investissement dans du matériel numérique. Pour revenir à Jordi Colomer, l'enseignant est à l'origine de plusieurs projets de RA et RV, notamment un, concernant les frontières. En utilisant Thinglink, le professeur a conçu une activité sur les frontières avec des photographies à 360°, que les élèves doivent parcourir en groupe afin d'accoler ensuite un repère audio pour chaque photographie. C'est ici la RA qui est utilisée, à travers les photographies en trois dimensions. Ce professeur a également mené une expérience avec l'application Wander VR afin de travailler la gentrification de Bordeaux avec ses élèves.

#### La gentrification (OCULUS GO)

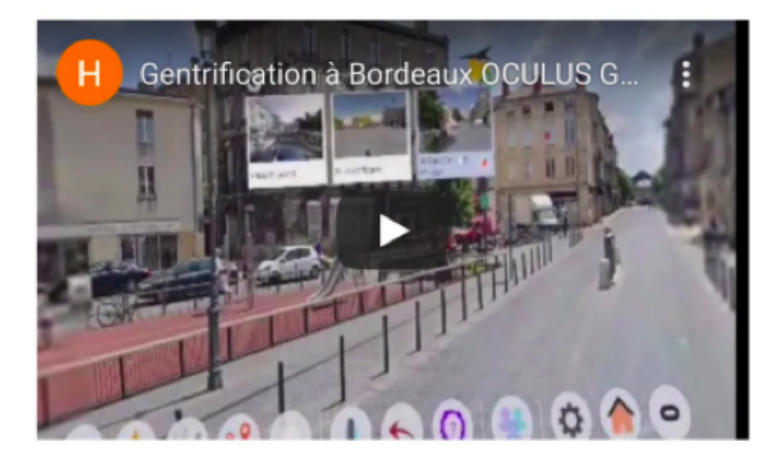

*Jordi Colomer, professeur d'histoire-géographie dans l'académie de Poitiers.*

Ainsi, par l'exemple de deux professeurs en histoire-géographie, l'usage de la RA et RV en classe paraît tout à fait faisable et à portée de main, en offrant notamment de nombreuses possibilités pédagogiques. Les expériences portent le plus souvent sur des visites virtuelles comme celle de la Rome antique, une visite du port de Rotterdam, ou encore de musées. La RA et RV offrent un large panel d'activités pédagogiques immersives. Enfin, si l'accent dans cette partie est surtout mis sur les enseignants d'histoire-géographie et les possibles de ces outils dans cette discipline, il faut préciser leur importance dans d'autres enseignements et notamment ceux des filières professionnelles. En effet, l'environnement immersif, et par conséquent fictif, permet de plonger les élèves dans des conditions réelles de travail sans avoir besoin de se soucier du potentiel danger d'une situation ou encore d'un risque d'accident professionnel. Ainsi, la RA et RV sont utilisées par les enseignants du second degré, que cela soit en enseignement général ou professionnel et apparaît comme une variation pédagogique innovante en élargissant le champ des possibles.

#### **2.3.3 Des limites à conscientiser**

La littérature scientifique ainsi que les diverses lectures sur des expériences, des enquêtes, des projets, nous ont amené jusqu'ici à présenter la RA et RV comme des moyens pédagogiques permettant de stimuler l'attention et la motivation des élèves, ou encore de remédier à une difficulté à raisonner de manière abstraite. Néanmoins, l'usage de la RA et surtout de la RV dans l'enseignement doit être accompagné de conseils et de mises en garde afin que l'expérience soit réellement enrichissante pour les élèves. Jordi Colomer fait

notamment part de quelques conseils et mises en garde concernant la RV<sup>32</sup>. Il appelle d'abord à être vigilant face au temps d'exposition des élèves dans l'environnement virtuel. En effet, déjà abordé plus haut, l'immersion dans un environnement virtuel peut amener l'utilisateur à se sentir mal, semblable au mal des transports, maladie portant le nom de "cybersickness". Aussi, il est important de rappeler que la RV n'a d'intérêt que si elle apporte une plus-value pédagogique et suscite la curiosité des élèves. Pour cela, il faut dépasser l'idée réductrice renvoyant la RV à un gadget ou à un outil récréatif, et la considérer comme un des outils centraux participant au déroulement d'une séance. Nous pouvons penser que cette idée pourrait être difficile à faire intégrer aux élèves, puisque la rareté de cet outil ainsi que son usage souvent accolé aux jeux vidéos, donnent à ce support un caractère récréatif. Par ailleurs, il est également pertinent de noter que "l'utilisation de la réalité virtuelle ne peut pas se concevoir en enseignement simultané, à moins de disposer d'un grand nombre de casques. Il paraît alors nécessaire de concevoir des séquences dans lesquelles la réalité virtuelle est un outil parmi d'autres, utilisé par un nombre réduit d'élèves tout en offrant une plus-value au plus grand nombre"<sup>33</sup>. Jordi Colomer conseille de "penser le rapport entre l'individuel et le collectif, entre l'élève en immersion et ses camarades. L'expérience RV est souvent très personnelle et individuelle". Le professeur préconise notamment de partager l'expérience en la projetant sur grand écran. Cependant, la projection sur grand écran n'a rien de comparable avec une propre immersion dans l'environnement virtuel. Il faudrait donc imaginer que tous les élèves devraient mieux se plonger à tour de rôle dans l'environnement virtuel grâce au casque pour qu'ils puissent en tirer tous les bénéfices. Ainsi, la RV pose le problème de l'accessibilité. Ce dispositif reste coûteux, même si le prix tend à se démocratiser depuis ces dernières années, de plus que son insertion dans les établissements est encore lente. Enfin, il est important de préciser que l'immersion en environnement virtuel par le biais d'un casque n'est pas autorisée aux enfants de moins de 13 ans.

#### **3. Hypothèse générale/Problématique, hypothèses théoriques**

L'idée générale ici émise est que la RA ainsi que la RV permettraient de transformer un concept abstrait de géographie en un concept prenant une dimension réelle, paraissant

<sup>33</sup> *Ibid.* <sup>32</sup> COLOMER Jordi, "Intégrer la réalité virtuelle en situation pédagogique, enjeux et limites", espace pédagogique de l'académie de Poitiers, 2023.

alors tout à fait évident pour les élèves, qui arriveraient donc à l'intégrer dans leur réalité et leur imaginaire.

Les scientifiques et les spécialistes dans le domaine de la RA et RV s'accordent notamment dans ce sens, pour affirmer que la RA et RV agissent dans les apprentissages, et notamment de manière positive puisqu'elles permettraient aux élèves d'imager des concepts abstraits et donc de les rendre plus accessibles et compréhensibles. Ainsi, la RA et RV agiraient directement dans l'imagination des élèves en jouant sur leurs représentations et leur conscientisation des apprentissages. Cependant, les études sur le sujet et notamment dans l'enseignement public général français se font encore rares. En prenant en compte ces éléments, la problématique de cette étude vise à déterminer l'impact de la réalité augmentée et la réalité virtuelle dans la compréhension et l'intégration des cours par les élèves. Autrement dit, comment la réalité augmentée et la réalité virtuelle agissent-elles au service de l'enseignement dans l'étude, la compréhension et l'intégration des savoirs par les élèves ? Quels en sont leurs enjeux pour les professeurs comme pour les élèves ?

En portant notre étude sur les enjeux de la RA et de la RV autant pour les élèves que pour les enseignants, il s'agira d'une part de rendre compte des objectifs de l'utilisation de cet outil en classe, et d'autre part, puisque littéralement un enjeu pose la question de ce que l'on peut gagner ou perdre, il s'agira de dégager et d'analyser les bénéfices et les limites de l'utilisation de la RA et de la RV en classe. Pour tenter de répondre à notre questionnement de recherche, nous formulons les hypothèses suivantes :

- Sur l'impact de la RA et RV dans l'implication des élèves dans le cours :
- L'immersion, l'intégration et la présence permettent de rendre l'élève acteur du cours, et donc de mener une pédagogie active.
- Le caractère ludique de cet outil permet d'intéresser davantage les élèves et donc de les pousser à s'investir dans le cours.
- La RA et la RV motivent les élèves à participer au cours.
- Sur l'apport de la RA et RV dans la compréhension du cours par les élèves :
- L'immersion, parce qu'elle donne une impression de réelle, permet de rendre un concept abstrait plus compréhensible pour les élèves et de se l'approprier.
- La compréhension étant facilitée par le processus immersif, cela permet de valoriser la mémorisation d'un apprentissage.
- La réalité virtuelle, parce qu'elle est une expérience individuelle, permet aux élèves de développer leur propre vision d'un concept, d'une notion, d'un savoir, et ainsi de construire leur propre esprit critique.
- Sur les bénéfices supposés de la RA et RV pour l'enseignement :
- Ces technologies permettent de faciliter l'enseignement d'un concept abstrait pour les élèves. Elles sont donc des outils facilitateurs dans la pratique de l'enseignement.
- Elles permettent de gérer un groupe classe de manière inclusive, puisqu'elles représentent une pédagogie alternative pouvant s'adapter à plusieurs profils.
- La RA et la RV permettent de mettre en scène des expériences émotives visant un apprentissage réflexif : éducations à, questions socialement vives, géographie expérientielle, etc.
- Les limites supposées de la RA et RV dans l'enseignement :
- La RA et la RV ne sont que des gadgets. Elles ne permettent pas de réellement faire avancer le cours et n'apportent rien de plus aux élèves.
- L'aspect récréatif de la RA et la RV ne pousse pas les élèves à s'investir sérieusement dans le cours.
- La RA et la RV augmentent le temps d'écran des élèves.
- La RV ne s'adresse pas à tout le monde : enfants de moins de 13 ans, épileptiques, personnes souffrant du mal des transports.
- Les casques, trop coûteux, sont un frein à la diffusion de ces outils dans les salles de classe.
- Réaliser un cours avec de la RA ou la RV est laconique pour l'enseignant (temps de préparation, manipulation de l'outil).
- L'utilisation de la RV en classe peut s'avérer difficile avec les multiples variables techniques à prendre en compte et qui peuvent poser problème.
- La RV ne peut pas être le seul support d'un cours, puisque le nombre de casques sera forcément limité.

#### **4. Présentation du projet**

Pour rappel, à travers cette étude nous cherchons à étudier le rôle et l'influence de la RA et RV dans les apprentissages, dans la conscientisation de concepts abstraits et complexes pour les élèves, notamment ceux qui rencontrent des difficultés à construire un modèle mental. Plusieurs expériences ont été menées pour tenter de répondre aux hypothèses, de même que plusieurs variables techniques ont été prises en compte pour s'efforcer de mesurer au mieux l'impact de ces technologies dans les apprentissages.

#### **4.1 Le champ d'observation**

Deux études sont menées afin de recueillir les informations nécessaires à la vérification de nos hypothèses : des expériences en RA et des expériences en RV. Premièrement, les expériences en RV permettent d'immerger les élèves dans un environnement virtuel, dans lequel ils sont confrontés à une ou plusieurs notions scientifiques. Au-delà de l'immersion, les élèves peuvent interagir avec ce milieu. La notion d'interaction est fondamentale dans notre étude, car elle permet de mesurer les actions des élèves sur l'environnement et donc faire ressortir la manière dont ils se sont appropriés à la fois l'expérience, mais également le savoir scientifique qui était à acquérir lors de cette immersion. De plus, l'interaction offre la possibilité aux élèves d'être acteur non seulement dans l'environnement virtuel, mais également dans l'élaboration du savoir et donc du cours. Le fait de pouvoir interagir avec l'environnement virtuel pourrait être au cœur du processus d'apprentissage avec de la RV. Il serait même possible que l'incapacité à interagir avec le monde virtuel donne à l'expérience virtuelle un goût d'inachevé, voire la rende obsolète et inappropriée. Ainsi, la notion d'interaction est l'une des variables que nous nous efforcerons au mieux de mesurer.

De même, le sentiment de présence est aussi l'une des caractéristiques fondamentales de notre étude, puisque ce sentiment témoigne de la motivation des élèves, de leur niveau d'implication et d'engagement, ainsi que de leur capacité à mener une expérience individuelle, sans se soucier de ce qu'il se passe dans le reste de la classe. Il est important de développer l'autonomie de chaque élève en leur donnant la possibilité d'être les protagonistes principaux dans l'élaboration de leur savoir. De fait, si l'interaction et le sentiment de présence sont deux variables au cœur de notre questionnement, il convient également de mener une étude sans ces deux variables, afin d'en mesurer directement leur impact.

La deuxième étude porte sur des expériences avec de la RA. Ce choix se justifie par le fait que la RA n'implique pas et surtout ne permet pas de ressentir un sentiment de présence, puisque l'utilisateur n'est pas immergé dans un environnement virtuel, mais il reste bien dans la réalité avec la possibilité de superposer du contenu virtuel sur du contenu réel. De plus, l'interaction est possible dans un monde en RA, mais seulement dans une moindre mesure. En effet, la plupart du temps, le contenu en RA propose des images en trois dimensions qui permettent alors de rendre un contenu plus interactif. Néanmoins, les actions possibles de l'utilisateur sont très souvent limitées, ne lui permettant pas de réellement influencer le contenu et ainsi d'être un acteur à part entière de l'expérience. Par ailleurs, les expériences en RA ne se réduisent pas à sa comparaison avec les expériences en RV, mais elles permettent également d'évaluer les apports d'un contenu en trois dimensions dans les apprentissages.

De cette façon, menées chacune de leur côté, ces deux études en RA et en RV sont ensuite confrontées l'une à l'autre afin de mesurer l'influence des différentes variables dans le processus d'apprentissage, par immersion dans un environnement virtuel. En outre, ces deux études sont respectivement mises en parallèle avec des supports pédagogiques qui n'impliquent aucune immersion, tels que des séries télévisées, des sites internet ou encore des photocopies. Cette variation de supports permet de réaliser une comparaison. Cette dernière sert à mesurer l'influence de l'immersion dans la compréhension et l'intégration d'un savoir par les apprenants. De même, nous tentons de mesurer le niveau d'engagement et de motivation des élèves, ainsi que leurs difficultés et facilités à comprendre le cours par le biais de ces différents supports.

#### **4.2 L'instrument d'observation**

Les informations qui nous aident à répondre à nos hypothèses sont prélevées à travers deux expérimentations majeures.

La première expérience est réalisée au sein de deux classes de cinquième, une classe de 28 élèves et une autre de 29 élèves. Elle a pour objectif de mesurer les effets de la RA dans l'étude de plusieurs concepts géographiques. Dans le cadre du thème 1 de géographie en classe de 5 ème : "La question démographique et l'inégal développement" et du chapitre 2 : "La

répartition de la richesse et de la pauvreté dans le monde", deux séances avec de la RA sont menées pour étudier l'exemple de la ville de Mumbai. Ces séances ont pour principaux objectifs notionnels d'amener les élèves à la notion de ségrégation socio-spatiale, en passant notamment par les notions de bidonvilles et quartier d'affaires. La première classe (classe A) de 28 élèves mène cette étude à partir du site Google Street View, qui grâce à ses données cartographiques en trois dimensions, offre aux élèves une expérience en RA. La deuxième classe (classe B) travaille à partir du site internet unequal.scenes, un site dédié à des photographies prises aux moyens de drones et d'hélicoptères, se concentrant sur les lignes de démarcation spatiale visibles dans le monde.

Les deux compétences principalement travaillées sont :

- S'informer dans le monde du numérique. Les élèves de la classe A apprennent à utiliser Google Street View et à prélever des informations dans ce navigateur, pour répondre à un questionnaire sur l'ENT. Les élèves de la classe B mènent une recherche d'informations à partir d'un site internet.
- Réaliser une production graphique. En effet, à l'issue de la séance, les élèves des deux classes devront réaliser un croquis de la ville de Mumbai, en en faisant ressortir les inégalités. Ce travail fera l'objet d'une évaluation, dont le barème sera établi à partir d'attentes cartographiques.

En utilisant Google Street View, les élèves explorent les quartiers et rues de Mumbai, afin de se rendre compte des inégalités qui demeurent au sein de ces espaces. D'après Sylvain Genevois, "l'imagerie 3D enrichit la lecture de paysage en favorisant une approche immersive"<sup>34</sup>. Bien que Google Street View ne soit pas considéré comme un globe virtuel, il s'y apparente et de fait il possède les mêmes effets sur les compétences géographiques à acquérir : il permet de localiser, situer, décrire et interpréter. Ainsi, l'effet attendu est celui d'une meilleure représentation et compréhension de la notion de ségrégation socio-spatiale grâce au processus d'immersion permis par le navigateur virtuel Google Street View. Il est aussi attendu que la RA engage davantage les élèves, qu'ils prennent du plaisir à se déplacer dans l'espace, tout en apprenant les notions et concepts attendus du programme.

En amont, le professeur réalise un itinéraire dans Mumbai sur Google Street View, avec différentes étapes (étapes 1 et 2 : Nariman Point étape 3 : Malabar Hill). Ces endroits ont été

<sup>34</sup> GENEVOIS Sylvain, *Le numérique dans l'enseignement-apprentissage de la géographie. Quels apports ? Quels enjeux ?,* Paris : Cnesco-Cnam, 2020.

sélectionnés, car ils modélisent tous une forme de ségrégation socio-spatiale. La rue de Nariman Point est particulièrement représentative de la ségrégation socio-spatiale. Cette rue est séparée en deux côtés : un côté où les habitations sont des bidonvilles et de l'autre des grands immeubles. Ces deux formes d'habitations différentes sont séparées par un mur formé de tôles, de palissades et de fils barbelés. Quant au quartier Malabar Hill, présenté comme un quartier riche de Mumbai, les élèves sont encore une fois confrontés aux inégalités qui y sévissent avec des bidonvilles surplombés de grands immeubles.

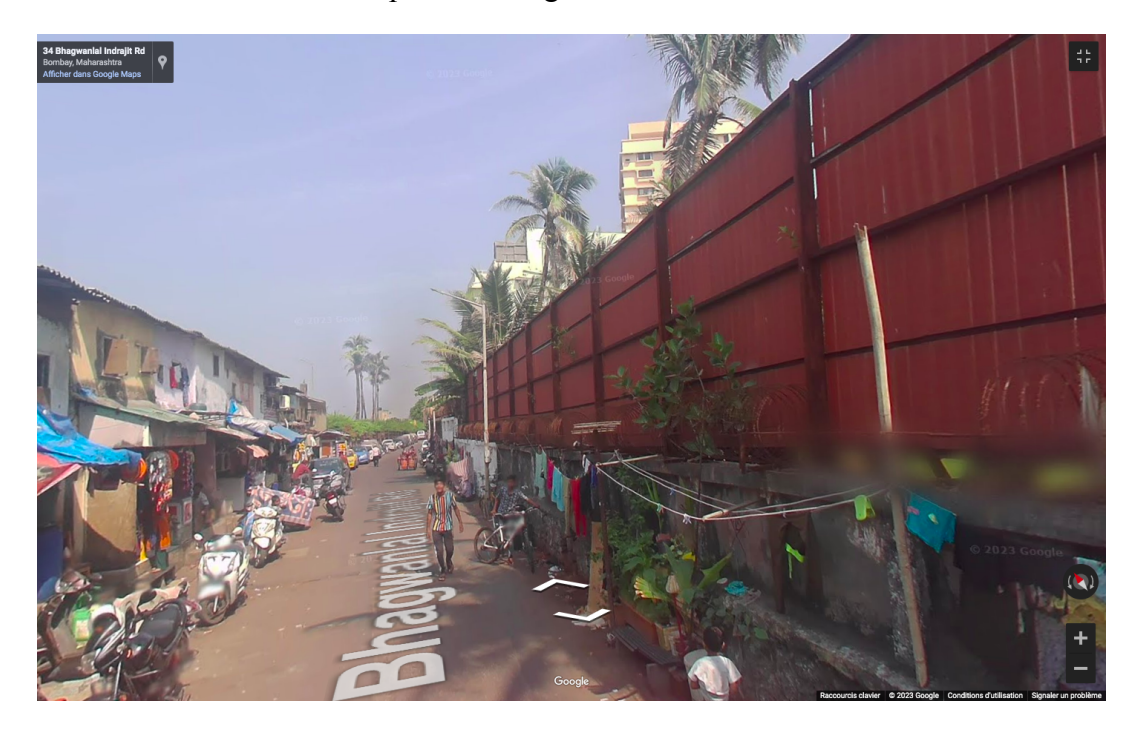

À partir de cet itinéraire, trois questionnaires sont créés à l'aide de la rubrique "formulaires" sur l'ENT. Le choix de réaliser trois questionnaires correspond à la volonté de proposer aux élèves trois niveaux différents. Le niveau 1 correspond au questionnaire le plus simplifié. Le niveau 2 s'adresse au niveau intermédiaire et le niveau 3 demande le plus de rédaction. Enfin, un questionnaire est créé sur Google Forms, comprenant environ 5 questions, venant alors interroger les élèves sur leur ressenti concernant l'activité proposée (annexe 1 p.63). D'après le modèle ASPID<sup>35</sup>, l'usage du numérique dans cette activité serait à rapprocher de la phase "innovation", puisque cette activité en immersion n'est pas réalisable sans le numérique. L'innovation se mesure aussi par le fait que cette activité permet de faire évoluer les techniques d'enseignement. L'enseignant problématise son cours autour d'une question principale : quelles sont les inégalités à Mumbai, ville émergente, et comment ces inégalités se traduisent-elles dans l'espace ?

<sup>35</sup> KARSENTI Thierry, "Le modèle ASPID : modéliser le processus d'adoption et d'intégration pédagogique des technologies en contexte éducatif", *Formation et profession*, 2013.

La fonction immersive de Google Street View est ici importante, afin d'aider les élèves à construire un modèle mental et également de les engager dans les processus d'apprentissage en leur proposant un contenu créatif et susceptible d'attiser leur curiosité.

Afin d'évaluer la réussite de cette activité, les élèves doivent réaliser un croquis de Mumbai à la suite de la séance. Ce croquis est à réaliser à partir d'une photographie en vue aérienne du site internet unequal scenes. Ainsi, alors que l'activité se place à l'échelle humaine, par l'étude des quartiers de Mumbai depuis les données cartographiques de Google Street View, le croquis est quant à lui, réalisé à une échelle supérieure, celle de la ville. En effet, il paraissait intéressant d'évaluer la compréhension générale des élèves sur le phénomène de ségrégation socio-spatiale et leur capacité à mener un changement d'échelle dans leur représentation. De fait, dans l'activité sur Google Street View, les élèves sont amenés à explorer plusieurs quartiers, pour constater la généralisation de ce phénomène à l'ensemble de la ville. Il est donc important de mesurer la compréhension des élèves face à ce phénomène de fracture qui est commun à la ville de Mumbai en général. Il est alors attendu des élèves que le croquis fasse apparaître les bidonvilles et les quartiers aisés séparés par une limite : route, fleuve, mur. Les élèves doivent être particulièrement attentifs aux manières de délimiter les quartiers riches des quartiers pauvres dans l'espace. Ainsi, la modélisation de la limite est importante puisqu'elle permet de déterminer si les élèves ont compris la notion de ségrégation socio-spatiale. Trois croquis sont proposés aux élèves. Le premier croquis pour le niveau 1 met en évidence les grands ensembles en en traçant les contours. Le deuxième croquis pour le niveau 2 permet aux élèves de décalquer la photographie afin d'en retracer les grands contours. Enfin, le troisième croquis conçu pour le niveau 3 est totalement vierge. La compétence évaluée ici est celle de réaliser une production cartographique avec un croquis et une légende. De plus, est évaluée la compréhension générale de l'activité par les élèves, et surtout de la notion de ségrégation socio-spatiale, visible dans la manière de concevoir leur croquis.

La classe B ne fera pas le même travail. Elle se rend sur le site unequal scenes et répond à des questions établies à partir des formulaires sur l'ENT. Les questions sont orientées dans le même sens que celles posées dans l'autre activité, afin que les élèves disposent d'informations similaires pour réaliser le croquis.

Les croquis des deux classes sont ensuite comparés, afin de déterminer s'ils mettent en évidence des différences dans la compréhension de l'activité et de sa restitution. Aussi, si certaines différences ou grandes tendances apparaissent, il s'agit de les identifier et de tenter de les expliquer.

La seconde expérience concerne l'immersion dans des zones géographiques avec la RV et est comparée à la RA, dans trois séances d'une heure. Il s'agit, dans le cadre du thème 2 de géographie de seconde générale et technologique : "Territoires, populations et développement : quels défis ?" de mener une étude de cas sur le développement et les inégalités au Brésil à travers l'exemple de la ville de Sao Paulo. Cette étude de cas est répartie sur trois séances d'une heure chacune. L'objectif de ces séances pour les élèves est de questionner le rapport entre développement et inégalité, en mettant en évidence un développement différencié par une approche multiscalaire. Lors de ces trois séances il faut aussi faire comprendre aux élèves les notions principales de développement, d'inégalité, de ségrégation socio-spatiale et de gentrification.

Dans un premier temps, nous questionnons les représentations des élèves, via un test de représentation (annexe 2 p.63). Les élèves ont déjà été confrontés à un thème similaire en 5<sup>ème</sup> dans le chapitre 2 de géographie "Richesse et pauvreté dans le monde". Ils ont donc connaissance des inégalités de richesse et de développement au sein des pays, entre les pays, et de la limite Nord-Sud à nuancer. Ainsi, ce test nous sert à la fois de diagnostic concernant les connaissances des élèves, et permet à la fois, à l'issue de ces trois séances, de déterminer ou non une évolution des représentations des élèves ainsi qu'une évolution de leurs connaissances.

En outre, deux classes de seconde générale et technologique participent à notre expérience. Les deux groupes classe sont soumis au même test de représentation. En effet, pour que la mesure des effets de la RA et de la RV dans les apprentissages ne soit pas biaisée, il faut avoir les mêmes objectifs notionnels pour les deux classes. Ainsi, les élèves débutent la première séance en répondant à ce test. Une fois le test ramassé, le professeur introduit le chapitre, donne la problématique, ainsi que le titre de la première grande partie : "Les inégalités à l'intérieur d'un État : l'exemple du Brésil". Puis, sont ensuite présentés le générique et les six premières minutes du premier épisode de la série Netflix 3%. Cette série brésilienne, créée par Pedro Aguilera et diffusée sur Netflix à partir de 2016 est une dystopie. En effet, cette série dépeint une société fictive, sombre et dangereuse prenant place en Amazonie brésilienne, dans laquelle il serait impossible de s'échapper et qui serait gouvernée par un régime autoritaire. Ce régime autoritaire, composé par 3% de la population la plus méritante, vit sur "l'Autre-Rive", une île réservée à l'élite de la population. Les 97 autres pourcents sont les habitants du continent, vivant dans la pauvreté et l'indigence, au milieu de favelas, sans nourriture, sans eau et sans électricité. Ces autorités basées sur l'idéologie de la méritocratie, proposent chaque année aux habitants du continent ayant vingt ans, de passer le processus, une série de tests qui permettra à 3% d'entre eux de rejoindre l'Autre-Rive. Les inégalités et la ségrégation socio-spatiale que met en scène cette série, permettent d'introduire ces notions avec les élèves avant de commencer l'étude du dossier documentaire. Les élèves forment ensuite des îlots de six, et chaque îlot dispose d'un dossier documentaire. La consigne du dossier prend la forme de la tâche complexe suivante : *"Vous êtes un géographe invité à travailler pour la série 3%. Pour retranscrire au mieux la réalité, vous devez réaliser un article accompagné d'une production graphique, un schéma montrant les inégalités à Sao Paulo. Pour vous accompagner dans cette tâche, votre collaborateur vous a transmis un dossier documentaire ainsi qu'une échelle progressive pour le schéma. Lors de son voyage au Brésil il a repéré quelques lieux marquants. Vous retrouverez les adresses dans le dossier documentaire"*. Aussi, un court rappel du processus de recherche est énoncé et les élèves ont à leur disposition un tableau, afin de pouvoir trier les informations des documents avant de se lancer dans la rédaction de leur article et dans la réalisation du schéma. Ainsi, les deux classes ont toutes les deux un dossier documentaire avec les mêmes documents. Cependant, certains documents sont des adresses dans lesquelles une classe se rend sur casques, et l'autre se rend dans Google Street View sur ordinateur.

Avec la classe de 2<sup>nd</sup> 8, nous dispensons les trois séances au moyen de la RV. La classe de 34 élèves est répartie en six groupes de cinq élèves et chaque groupe dispose d'un casque. Les élèves au sein d'un même groupe, ne font pas tous le même travail au cours d'une séance, puisque certains travaillent sur papier quand d'autres travaillent sur casque. L'objectif est que tous les élèves puissent se rendre au minimum une fois dans un lieu en RV à l'issue des trois séances. Cependant, il faut veiller à ce qu'un élève ne porte pas plus d'un quart d'heure le casque, afin que tous les élèves de son groupe puissent tenter l'expérience, mais aussi afin d'empêcher une forme de "cybersickness". Dans le casque RV les élèves travaillent à partir de l'application Wander VR. Cette application, qui dispose des mêmes données cartographiques que Google Street View, permet une exploration des paysages de manière immersive avec la possibilité de se déplacer dans l'espace et de remonter dans le temps. L'utilisateur peut ainsi se rendre compte des transformations qu'a subies l'espace. Ce mécanisme de voyage dans le temps permet à l'utilisateur d'être en interaction avec l'environnement, puisque son action est déterminante dans le contenu qui va se proposer à lui. En effet, en pointant la manette gauche avec la manette droite, un cercle apparaît dans lequel plusieurs options sont proposées à l'utilisateur : enregistrer le lieu visité dans les favoris, inviter des utilisateurs à rejoindre le lieu, ou encore remonter dans le temps. L'utilisateur peut donc choisir l'année dans laquelle il veut visiter ce lieu et c'est seulement son action qui permet ce retour dans le temps. De fait, Wander VR permet à son utilisateur d'interagir avec l'environnement dans lequel il est immergé. Cette application sera donc notre principale variable dans la mesure de l'interaction et de ses effets.

En amont de ces séances, le professeur sélectionne les lieux dans lesquels les élèves vont se rendre. Grâce à l'option "favoris" l'enseignant peut enregistrer dans chaque casque les adresses présélectionnées. Pour cette étude, trois lieux d'immersion sont soumis aux élèves. Premièrement, les élèves se rendent dans le quartier d'Unia Vila Nova (64 R. Seis de Dezembro, Sao Paulo), un quartier marqué par la criminalité au début des années 2000, aujourd'hui majoritairement éradiqué grâce aux politiques développementistes et la gentrification. Cette première adresse vient donc apporter aux élèves un exemple d'une favela gentrifiée. Deuxièmement, vient le quartier de Moinho (55 Alameda Eduardo Prado, Sao Paulo), qui renferme la dernière favela du centre-ville de Sao Paulo, prise en étau entre une double séparation, constituée de voies ferroviaires et d'un mur en béton. Enfin, est étudié le quartier de Paraisopolis (4680 Av. Giovanni Gronchi) où les élèves sont amenés à suivre les panneaux indiquant le trajet jusqu'au quartier. Une fois dans le quartier, les élèves se retrouvent face à des immeubles de luxe surplombant le paysage, derrière lesquels s'entassent les bidonvilles. Ces deux dernières adresses donnent donc aux élèves des exemples de ségrégation socio-spatiale. En ayant été confrontés à plusieurs sortes de bidonvilles, les élèves pourraient possiblement se rendre compte qu'il existe même des inégalités au sein de ces habitations.

Puis, toujours au sein de notre première expérimentation, avec la classe de 2<sup>nd</sup> 4, les expériences en RV sont remplacées par des expériences en RA, au moyen de Google Street View. Il paraissait plus judicieux pour notre expérimentation de comparer deux supports d'enseignement possiblement motivants pour les élèves et plutôt innovants dans la pratique pédagogique, afin d'avoir des résultats cohérents. Ainsi, les résultats aux activités des deux classes de seconde sont comparés dans l'optique de mesurer les effets de l'interaction, de l'immersion, de l'engagement et de la motivation des élèves dans les apprentissages.

#### **4.3 Participants**

Les études visant à mesurer l'impact des outils immersifs que sont la RA et la RV, concernent des élèves de l'enseignement secondaire public. Les études sur ces outils dans l'enseignement sont lacunaires et restent très théoriques. Peu d'expériences immersives ont fait l'objet d'études jusqu'à présent, et ce surtout dans l'enseignement général. En effet, l'apprentissage par immersion est encore trop restreint à l'enseignement professionnel. L'apprentissage par simulation entendu au sens d'immersion existe depuis les années 1930, cependant ces simulations restent cantonnées à illustrer des situations difficiles d'accès dans la vie réelle soit parce qu'elles sont onéreuses, dangereuses, ou parce qu'elles posent des problèmes d'éthiques et d'acceptabilité<sup>36</sup>. De fait, l'intérêt de ces situations immersives dans les enseignements généraux n'est pas encore reconnu. Pourtant, le fait de pouvoir illustrer une notion scientifique abstraite grâce à la RA et la RV, comme l'aire d'un solide en mathématiques ou encore la notion d'habiter un territoire en géographie, est potentiellement une aide pour les élèves qui rencontreraient des difficultés à construire un modèle mental précis. De cette manière, ce sont les élèves de collège et de lycée qui ont été retenus pour mener cette étude. Néanmoins, les expériences en RV ne sont proposées qu'à des élèves âgés de plus de 13 ans, donc à partir des classes de 4<sup>ème</sup> voire de 3<sup>ème</sup>.

Plus précisément, les expériences en RA sont essentiellement soumises à des collégiens, notamment deux classes de 5<sup>ème</sup>, composées respectivement de 28 et 29 élèves, ainsi qu'à une classe de  $2<sup>nd</sup>$  de 36 élèves. Les deux niveaux étudient les mêmes concepts géographiques, grâce au même outil qu'est Google Street View, mais dans des zones géographiques différentes : Mumbai pour les 5<sup>ème</sup> et Sao Paulo pour les 2<sup>nd</sup>. Quant aux expériences de RV, elles concernent une classe de 2<sup>nd</sup> de 34 élèves.

#### **4.4 Matériel**

La RA et la RV demandent des outils et des applications spécifiques. D'abord, il faut préciser qu'il existe un grand nombre de casques de RV. Les plus répandus sont très certainement ceux de la société Meta Quest, anciennement appelée Oculus VR. Nous avons fait le choix du casque Meta Quest 2, sorti en 2020. Ce casque de RV a l'avantage d'être un casque autonome, donc il ne nécessite pas d'ordinateur ni de smartphone. Le Meta Quest 2 est vendu avec une paire de manettes Touch. En ce qui concerne le sens auditif, deux petits haut-parleurs sont intégrés dans les branches du serre-tête et le volume peut être ajusté par l'utilisateur grâce à un bouton sur le côté du casque. Des capteurs sont également intégrés au casque, capables de suivre les mouvements de la tête et du corps sans avoir besoin de

<sup>36</sup> TRICOT André, CHESNÉ Jean-François, *Numérique et apprentissages scolaires : rapport de synthèse*, Paris : Cnesco, 2020.

capteurs externes. Aussi, le système visuel est assurée par une très bonne résolution avec des dalles LCD offrant une large palette de contrastes de couleurs ainsi qu'une luminosité constante. La qualité des ces écrans fait du casque Meta Quest 2, l'un des meilleurs du marché en ce début d'année 2023. Néanmoins, ce casque a une autonomie jugée assez faible, puisque la batterie dure en moyenne deux à trois heures grand maximum. Pour autant, cette autonomie jugée comme faible, ne sera pas un problème lors de nos expériences qui se répartiront sur plusieurs séances d'une à deux heures de suite maximum. Il est tout à fait possible de brancher le casque et de continuer l'expérience VR en même temps, puisque le fil est très long. Ainsi, le choix de ce casque s'est surtout porté sur son utilisation assez intuitive, sur son autonomie, ainsi que sur sa disponibilité, puisque la DRANE de Toulouse possède ce modèle en assez grande quantité. Par ailleurs, l'application Wander VR devra être installée sur ces casques. Le téléchargement des applications nécessite cependant d'avoir l'application Oculus sur smartphone, afin de les télécharger depuis le smartphone pour ensuite les retrouver sur le casque. De plus, il faut disposer d'une connexion haut-débit pour utiliser certaines applications, dont celle de Wander VR. À l'inverse, une fois installées sur le casque, certaines applications ne requièrent pas de connexion ce qui est un plus pour leur utilisation dans les établissements scolaires qui ne bénéficient pas souvent d'une connexion haut débit. Enfin, certaines applications sont payantes, telles que Wander VR.

Ensuite, les expériences en RA nécessitent moins de matériel que la RV. En effet, la RA est plus simple d'accès, que ce soit dans l'enseignement ou dans la vie courante. Nos expérimentations avec la RA en classe exigeront des ordinateurs et une connexion internet. Ainsi, une salle informatique dans un établissement scolaire disposant d'au moins un poste pour deux élèves, fera tout à fait l'affaire. Le logiciel de RA utilisé sera Google Street View, un logiciel disponible en ligne et gratuit, offrant la capacité à visualiser des images en trois dimensions. Pour reprendre les mots du navigateur Google Maps "Street View est une fonctionnalité de Google Maps qui représente virtuellement le monde qui nous entoure par le biais de millions d'images panoramiques". Grâce à ces millions d'images panoramiques capturées dans l'instant présent, Street View permet aux utilisateurs de parcourir des rues comme en temps réel, parfois bouchonnées par les transports. Ainsi, ces images montrent le paysage tel qu'il est, avec une instantanéité qui peut plonger l'utilisateur dans cet environnement.

#### **4.5 Recueil des données**

Plus spécifiquement, grâce aux deux expérimentations présentées ci-dessus, certains outils nous permettent d'obtenir un retour d'expérience des élèves, pour ensuite pouvoir mesurer les effets de nos séances menées en RV et en RA.

En 5<sup>ème</sup>, la consigne est de suivre l'itinéraire recommandé sur Street View, tout en remplissant un formulaire depuis le classeur pédagogique sur l'environnement numérique de travail (ENT). Les formulaires ENT ont pour principal avantage, pour le professeur, d'envoyer le retour de l'activité faite par les élèves. En effet, lorsqu'un élève à répondu à toutes les questions, il clique sur le bouton "valider", le formulaire est alors envoyé à l'enseignant qu'il retrouve dans la rubrique "formulaires" puis "diffusion" sur son ENT. L'enseignant peut visualiser la diffusion de son questionnaire. Il y voit le nombre de réponses, puis la synthèse de ses réponses grâce à des pourcentages de réussite. Le professeur peut également consulter les réponses individuelles de chaque élève. Ainsi, l'expérience en RA en classe de 5 ème est mesurée à la fois par les résultats de ces formulaires et par la réalisation du croquis de Mumbai. Les croquis doivent clairement faire apparaître la limite entre quartier riche et quartier pauvre, ce qui permet d'évaluer si les élèves ont intégré cette idée de ségrégation. Aussi, cette expérience est comparée à celle de la classe n'ayant pas utilisé Google Street View, mais le site internet unequal scenes. Un formulaire sur l'ENT réalisé pour l'activité de cette classe, permet d'en mesurer la compréhension, et les élèves ont aussi pour travail de réaliser le même croquis, avec les mêmes attentes. De fait, les réalisations cartographiques de chaque classe sont confrontées les unes aux autres en comparant et comptabilisant le nombre d'élèves ayant modélisé la limite (route, mur, etc.) entre quartier riche et quartier pauvre. Enfin, un questionnaire sur Google Forms, intégré lui aussi dans le classeur pédagogique, vient interroger les élèves de la classe A, sur leur ressenti et leur sentiment d'apprentissage concernant la RA.

De plus, les deux classes de  $2<sup>nd</sup>$  sont soumises à un test de représentation initiale et finale. D'abord, le test de représentation initiale (annexe 2 p.63), donné au début de la première séance est divisé en deux grandes parties. Dans une première partie, les élèves doivent écrire cinq mots qui leur viennent à l'esprit pour caractériser le territoire brésilien. Dans une seconde partie, deux définitions sont données aux élèves, celles de ségrégation socio-spatiale et de développement, pour lesquelles les élèves doivent retrouver la notion correspondante. Ensuite, le test de représentation finale (annexe 3 p.64), distribué à la fin de la troisième et dernière séance, reprend les mêmes éléments que le premier test, en ajoutant la définition de gentrification. Le choix de ne pas mettre la notion de gentrification dès le premier test, s'explique par le fait que les élèves n'ont pas encore rencontré cette notion dans leur parcours scolaire, ou alors l'ont juste abordé brièvement. Il paraît donc peu pertinent d'intégrer cette définition dans le test de représentation initiale. Par ailleurs, ces deux tests ont pour objectif de mesurer une quelconque évolution des représentations des élèves suite à l'étude sur Sao Paulo. Ils témoignent de la compréhension et la restitution des notions et connaissances initiales et finales des élèves. Il s'agit également de déterminer si les tests mettent en évidence des différences de représentations, de compréhension et de connaissances, entre la classe en RA et la classe en RV.

En outre, la réussite de la tâche complexe, c'est-à-dire de l'article et du croquis est aussi déterminante dans notre étude. L'article doit faire apparaître les notions clés, ainsi que les grandes tendances et les concepts présentés dans le dossier documentaire, qui sont majoritairement ceux du développement, des défis de la ville de Sao Paulo, des inégalités, des politiques développementistes avec les différents acteurs, de la gentrification et la ségrégation socio-spatiale. De plus, nous sommes attentifs aux exemples donnés par les élèves, ainsi que leur compréhension et leur explication de ces exemples pour illustrer leurs arguments. La production cartographique des élèves sur Sao Paulo est également un moyen de mesurer les éventuels effets de la RA ou de la RV, en étudiant la manière dont les élèves représentent notamment les inégalités sociales dans l'espace. Nous essayons de déterminer si certains éléments apparaissent de manière plus évidente et ont été mieux intégré par les élèves dans l'une des deux classes. Enfin, un dernier test vient questionner les élèves ayant travaillé au moyen de la RV. Dans ce test, les élèves expriment leur ressenti sur cette expérience, afin de recueillir un retour d'expérience. Tous les résultats recueillis en 2<sup>nd</sup> font l'objet de comparaison entre les deux classes.

#### **4.6 Mesures**

Pour tendre vers une analyse des plus rigoureuses possible, les données sont mesurées de différentes manières. Tout d'abord, les données de la première expérience avec les 5<sup>ème</sup> sont mesurées grâce à la synthèse des réponses des formulaires sur l'ENT ainsi que par la consultation et la mise en comparaison des réponses individuelles des deux classes. Par cette mise en comparaison, nous tentons de comptabiliser le nombre d'élèves ayant réussi l'activité dans chaque classe, de même que le vocabulaire utilisé pour répondre aux questions. Les croquis des deux classes sont également confrontés. Il s'agit de déterminer le nombre de croquis modélisant la limite entre quartier riche et quartier pauvre, témoignant ainsi de la compréhension du phénomène de ségrégation socio-spatiale. En outre, le retour des élèves sur la RA permet de mesurer l'intérêt porté à cet outil par les élèves, ainsi que les enjeux de ce support pour les élèves.

Puis, les données de la deuxième expérience avec les classes de 2<sup>nd</sup> sont prélevées à partir des tests de représentation, de la réalisation de la tâche complexe, du croquis et du retour d'expérience. Dans les tests de représentation il s'agit de déterminer quels mots reviennent le plus dans les représentations initiales et finales des élèves. Un graphique vient également recenser les connaissances des élèves en fonction de leur capacité à trouver la notion correspondant à la définition proposée. Les schémas de Sao Paulo doivent faire apparaître les phénomènes de ségrégation socio-spatiale et de gentrification. Nous comptabilisons donc le nombre de fois où ces notions apparaissent, et nous nous attardons également sur la manière dont elles sont représentées grâce au langage cartographique. Aussi, nous attendons des élèves qu'ils apportent des nuances à ces phénomènes, en montrant par exemple que les bidonvilles ne se situent pas exclusivement en périphérie du centre et de la ville. Il serait également souhaitable que les élèves aient remarqué que chaque bidonville est différent, et de fait, que certains quartiers à l'intérieur de ces bidonvilles sont plus habitables que d'autres. En somme, c'est aussi la capacité des élèves à établir des contrastes et des nuances qui est étudiée et qui permet de mesurer leur compréhension de l'activité. Enfin, leurs retours d'expérience permettent de revenir sur les enjeux de la RV pour les élèves. Les réponses des élèves sont regroupées pour former des données statistiques intégrées dans des graphiques.

En somme, les effets ainsi que les enjeux de la RA et de la RV, sont mesurés dans ces deux expériences grâce au niveau de réussite des activités par les élèves, l'acquisition de connaissances, les productions cartographiques, l'évolution des représentations et les retours d'expérience. Les classes en RA et en RV ainsi comparées, permettent d'en mesurer les conséquences et les enjeux respectifs sur les apprentissages, et spécifiquement sur ceux de notions complexes voire abstraites en géographie.

#### **5. Résultats**

#### **5.1 Statistiques descriptives**

#### **5.1.1 Statistiques descriptives de l'expérience menée en classe de 5 ème**

À l'aide des différentes manières de récolter des données afin de mesurer les portées de nos expériences, nous avons obtenu plusieurs formes de résultats. La première expérience, menée en classe de 5 ème avec de la RA, donne à voir premièrement la réussite ou non de l'activité sur Mumbai par les élèves grâce aux données regroupées dans les formulaires ENT. Dans ces derniers, 19 élèves sur 28 de la classe A (en RA) ont réalisé le questionnaire du niveau 2 (niveau intermédiaire, mêlant QCM et réponses rédigées pour répondre aux questions). Seulement trois élèves ont choisi le niveau 3 (niveau le plus élevé) et 1 élève le niveau 1 (niveau de départ). Il manque les résultats de 5 élèves, dû à un problème de logistique. En effet, bien qu'ils aient appuyé sur le bouton "valider" du questionnaire, certains élèves n'ont pas répondu à toutes les questions et cela empêche la sauvegarde et l'envoi du questionnaire.

Sur ces 23 élèves, tous ont compris que les quartiers plus aisés étaient séparés par un mur des quartiers les plus pauvres. Chaque élève de chaque niveau a matérialisé ce mur avec ses propres mots : béton, tôle, palissade, grillage, barbelé, etc. De plus, après avoir visualisé des photographies en vue oblique du quartier de Malabar Hill illustrant une plage, des grattes-ciel, etc., et avoir visité le quartier à l'échelle humaine en déambulant dans les rues, 15 élèves s'accordent pour affirmer qu'il s'agit d'un quartier riche, les autres le considérant comme pauvre (8 élèves). Il est intéressant d'ajouter que parmi les 15 élèves ayant reconnu ce quartier comme aisé, tous apportent ensuite une nuance en revenant sur le caractère très inégalitaire de ce territoire. Ainsi 4 élèves mentionnent le fait que les photographies sont trompeuses et jouent le rôle "d'attrape touriste" en cachant volontairement la misère qui sévit dans ces quartiers. Les huit élèves jugeant ce quartier comme pauvre justifient leurs choix par les inégalités et les bidonvilles.

Passons maintenant aux résultats de la classe B, sans RA, qui a mené l'étude des inégalités à Mumbai à partir du site internet unequal scenes. Si ce site internet propose surtout des photographies en vue aérienne, d'autres photos à l'échelle humaine sont disponibles. Les élèves pouvaient donc se mettre à hauteur d'homme pour étudier ce phénomène inégalitaire. Parmi les 29 élèves ayant répondu aux questionnaires, seulement 8 font référence à un mur et 5 le matérialisent : végétation, route, chemin, béton. Pourtant, tous les élèves évoquent une séparation entre quartiers riches et quartiers pauvres.

Ce différentiel entre la manière de décrire la séparation et sa matérialisation se retrouve dans les croquis. En effet, sur les 28 croquis de la classe A, 17 font apparaître un figuré linéaire (souvent noir épais) pour représenter la séparation entre les quartiers riches et pauvres. De plus, 9 d'entre eux, amènent dans leur légende des précisions telles que : "séparation entre riche et pauvre par un mur en tôle avec des barbelés". En outre, sur les 29 élèves sans RA, 10 mentionnent une séparation entre riche et pauvre dans leur légende, prenant le plus souvent la forme d'un figuré représentant un axe routier. 2 élèves ont matérialisé cette séparation en la représentant par un figuré illustrant de la végétation.

Deuxièmement, cette première expérience a également fait l'objet d'un questionnaire de retour d'expérience des élèves. Pour répondre aux questions, les élèves avaient le choix entre trois réponses : "oui, je ne sais pas et non". Les questions sont en lien avec leur ressenti. La première consiste à savoir si les élèves ont l'impression d'avoir mieux compris le cours : 18 élèves répondent "oui", 1 "je ne sais pas" et 4 "non" (préfèrent le travail en îlots ou les cours dialogués et non le fait de se retrouver seul devant un ordinateur). Ensuite, est questionnée la préférence des élèves à travailler sur document classique ou dans Street View : 17 élèves préfèrent Street View pour comprendre le cours (meilleure vision des rues, immersion, qualité de l'image, plus intuitif), 4 préfèrent les documents sur papier (meilleure compréhension, plus simple d'accès) et 2 sont sans avis. Enfin, tous les élèves sont unanimes sur la volonté d'avoir davantage de cours avec Street View (plus motivant, aiment faire des recherches sur l'ordinateur, meilleure compréhension).

# **5.1.2 Statistiques descriptives de l'expérience menée en classe de 2 nd**

En classe de  $2<sup>nd</sup>$ , plusieurs données ont pu être recueillies par le biais des tests de représentation initiale et finale des deux classes et leurs croquis. Les élèves de la classe en RV (2nd 8) ont été questionnés sur leur ressenti à l'aide d'un formulaire de retour d'expérience.

#### a. Tests de représentation initiale et finale

Tout d'abord, les tests de représentation initiale sont assez similaires d'une classe à l'autre. Afin de comparer les tests de chaque classe, les 10 premiers mots revenant le plus souvent ont été relevés pour chaque classe.

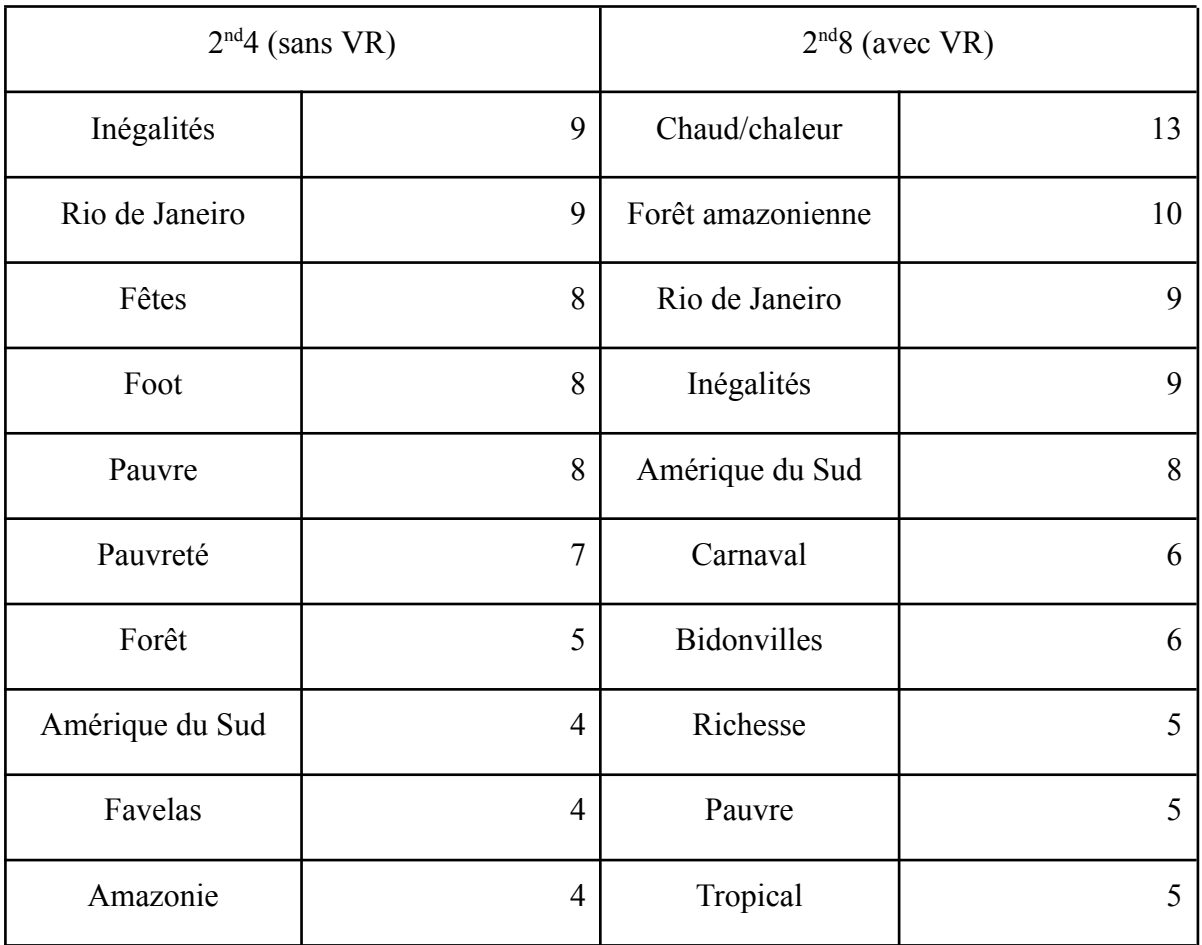

À travers ces deux tests de représentation initiale, nous pouvons établir trois grandes catégories de mots qui sont les mêmes pour chacune des deux classes. Premièrement, les mots en lien avec les inégalités sont nombreux, représentant 4 mots sur 10 dans chaque classe. Ensuite, 4 termes évoquent la spatialisation et la localisation en rapport avec le territoire brésilien en 2<sup>nd</sup>4 et 3 termes pour la 2<sup>nd</sup>8. Enfin, un dernier groupement de mots peut être établi en rapport avec une vision plutôt stéréotypée du territoire brésilien, mais ayant aussi un lien avec la culture de ce pays (chaleur, tropique, foot, carnaval). Ce groupe de mots représente 2 mots sur 10 pour la  $2^{nd}4$  et 3 mots sur 10 pour la  $2^{nd}8$ . Il convient également de

préciser que 66 mots au total ont été comptabilisés en 2<sup>nd</sup>4, contre 51 mots en 2<sup>nd</sup>8. Cet écart peut être interprété de diverses manières, notamment par le fait que la 2<sup>nd</sup>8 dispose déjà d'une certaine culture commune quant à l'étude de ce territoire par le biais d'une étude sur l'Amazonie enseignée en début d'année.

Concernant les notions questionnées dans ces premiers tests, les résultats sont les suivants :

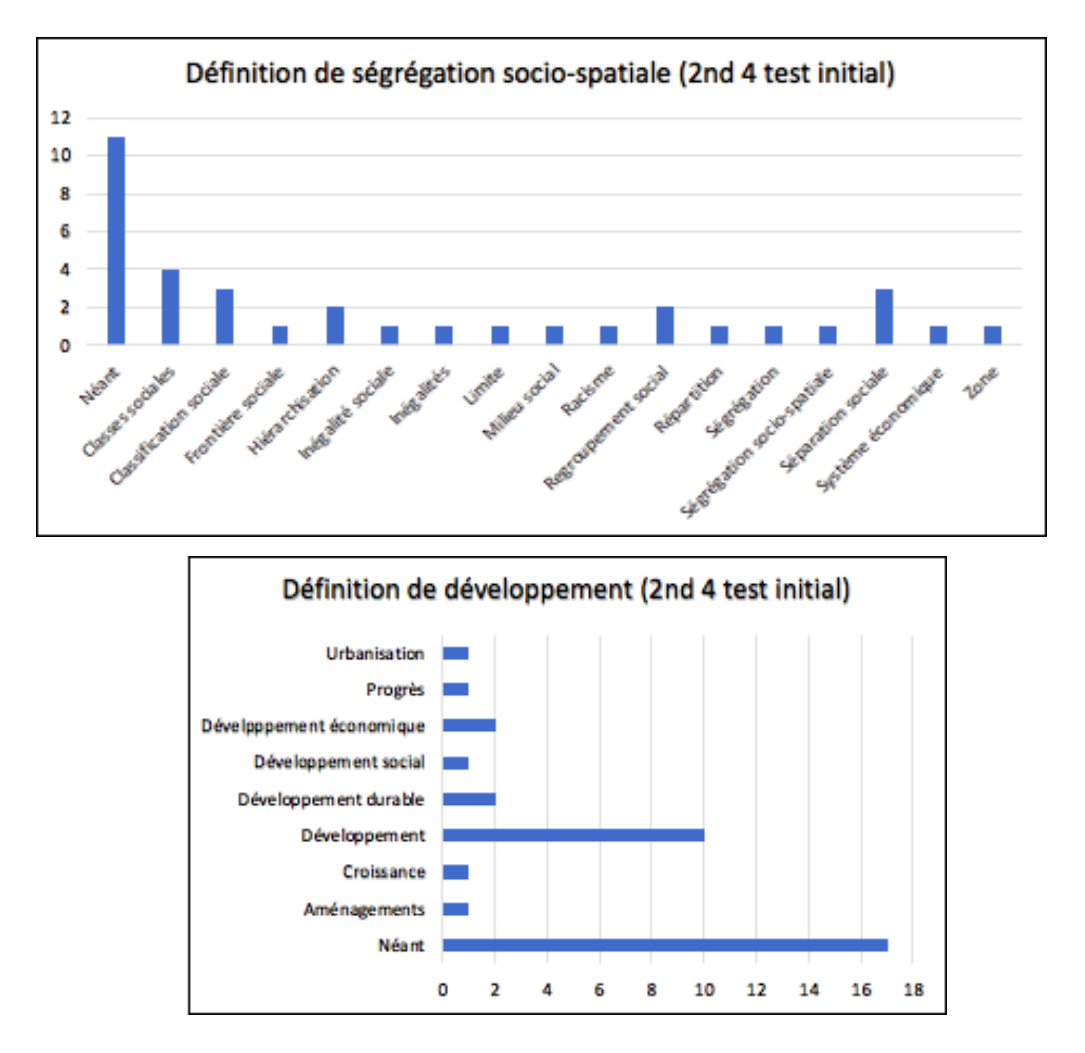

En 2<sup>nd</sup>4, lors du test initial, 11 élèves sur 36 se sont abstenus de répondre à la notion de ségrégation socio-spatiale, 14 élèves n'ont pas retrouvé la bonne notion, tandis qu'un élève a su la citer. La notion de développement est davantage connue, puisque 10 élèves l'ont retrouvé, 9 élèves ont cité un autre mot et 17 élèves n'ont pas tenté.

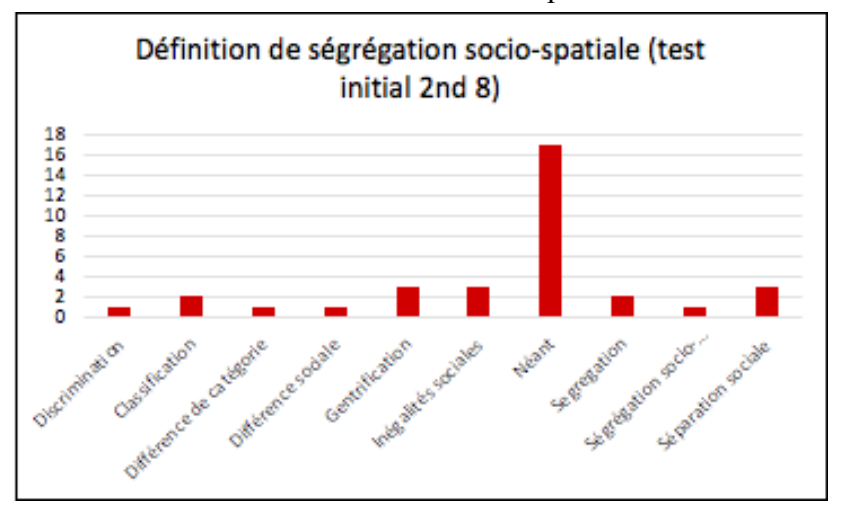

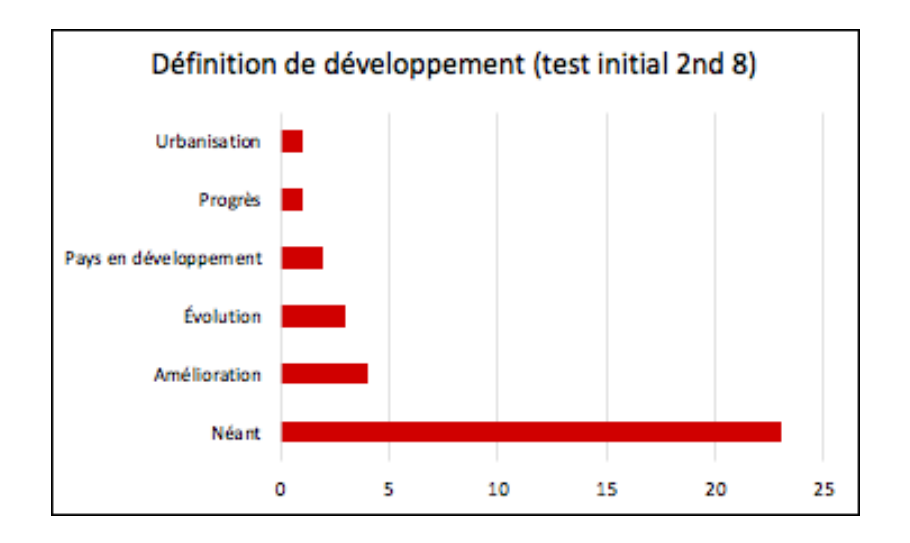

En 2<sup>nd</sup>8, lors du test initial, 1 élève sur 34 a su retrouver la notion de ségrégation socio-spatiale et 17 se sont abstenus. La notion de développement n'a quant à elle pas été trouvée, 23 élèves se sont notamment abstenus de répondre.

Ensuite viennent les tests de représentation finale. Pour analyser les résultats de ces tests, nous avons repris le même procédé de mesure en relevant d'abord les dix mots les plus récurrents évoqués par les élèves. Le tableau ci-dessous illustre les représentations des élèves de  $2<sup>nd</sup>4$  et 8 :

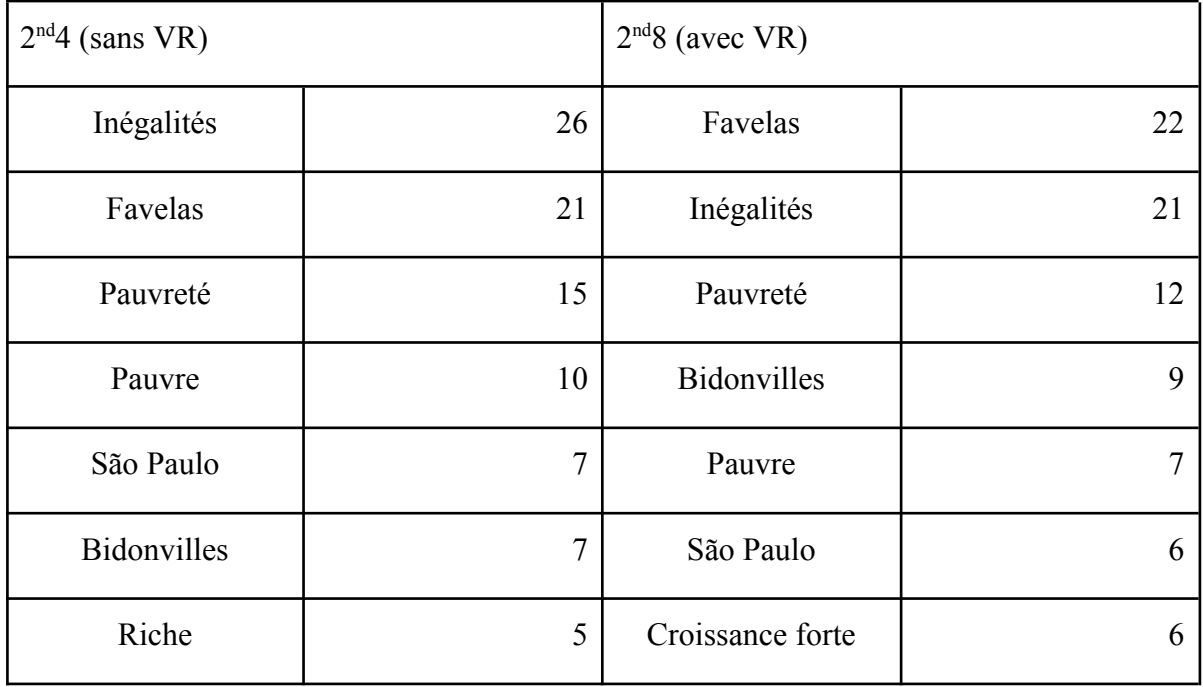

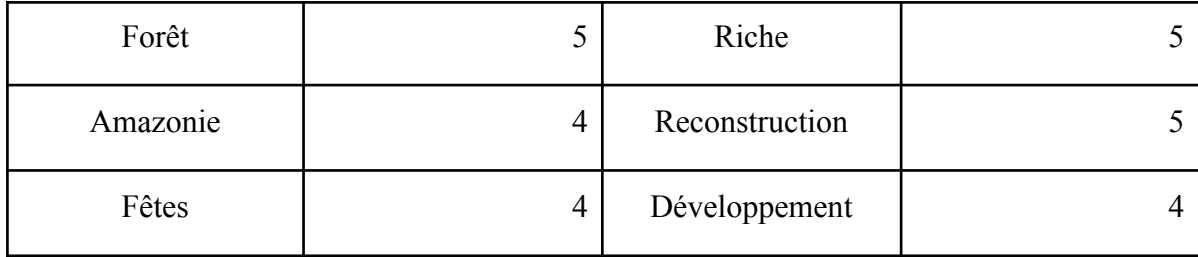

La classe de 2<sup>nd</sup>4 qui avait au départ, dans le test initial, cité 66 mots, n'en cite plus que 59 dans le test final. La classe de 2<sup>nd</sup>8 passe quant à elle de 51 mots au départ à 58 mots. Parmi les dix premiers mots les plus récurrents de chaque classe, nous pouvons établir des catégories. Si les groupements de mots établis pour les tests de représentation initiale de chaque classe ont été les mêmes, ce n'est pas le cas pour les tests finaux. D'abord, au sein des représentations de la 2<sup>nd</sup>4, nous avons pu établir trois catégories de mots : un groupe de mots en lien avec les inégalités et la ségrégation socio-spatiale ; un autre groupe de mots en lien avec la spatialisation et la localisation ; enfin le mot "fêtes" qui renvoie à la culture et les stéréotypes sur l'Amérique latine. Ensuite, concernant la classe de 2<sup>nd</sup>8, trois catégories de mots ressortent également dont les deux premières sont les mêmes que celles de la classe de 2<sup>nd</sup>4. Néanmoins, dans les dix premiers mots, aucun n'est en rapport avec la culture ou les stéréotypes sur l'Amérique latine. À la place, une catégorie de mots émerge en 2<sup>nd</sup>8, celle des processus, tels que la croissance, le développement ou le mot "reconstruction". Par ailleurs, il est important de revenir sur le fait que les deux classes mentionnent le plus souvent les mots "d'inégalités" et de "favelas", et de nouveaux apparaissent tels que "Sao Paulo" qui vient remplacer Rio de Janeiro. Nous constatons aussi la nette réduction des mots en lien avec la culture ou les idées stéréotypées qui sont généralement rattachées à l'Amérique latine telles que le football, le carnaval, les tropiques, la plage, etc.

Le test final est également composé de trois définitions, celles de ségrégation socio-spatiale, de développement et de gentrification (cette dernière n'apparaissait pas dans le test initial), pour lesquelles les élèves doivent retrouver la notion correspondante à l'aide de leurs connaissances. Nous déterminerons désormais la réussite de cette partie du test final.

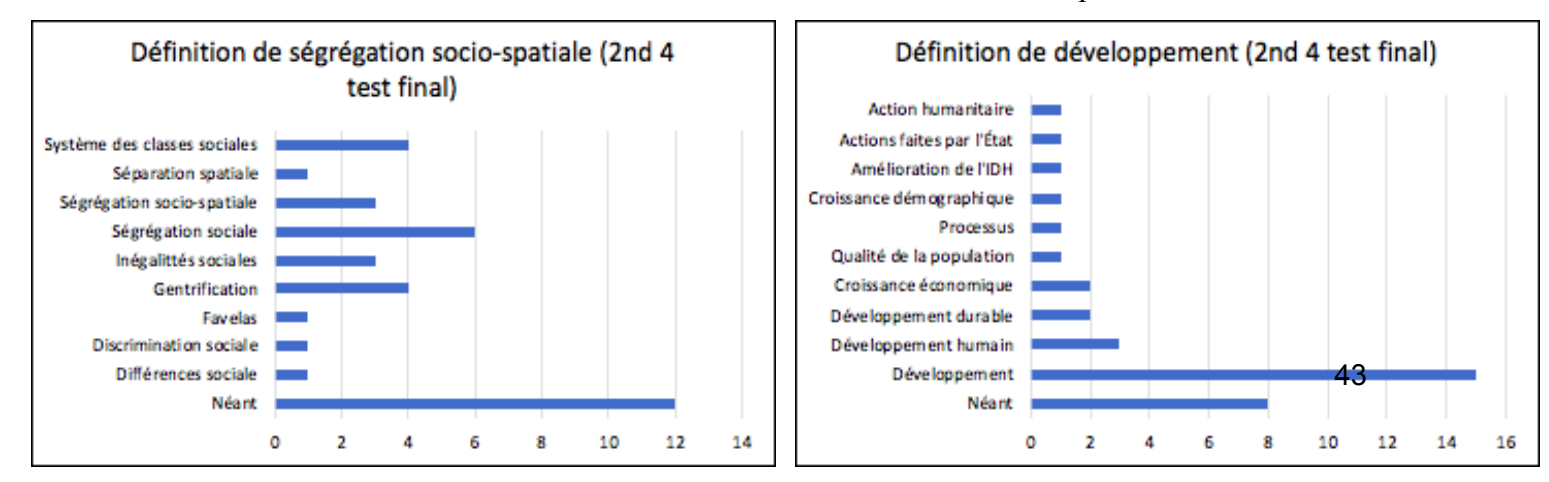

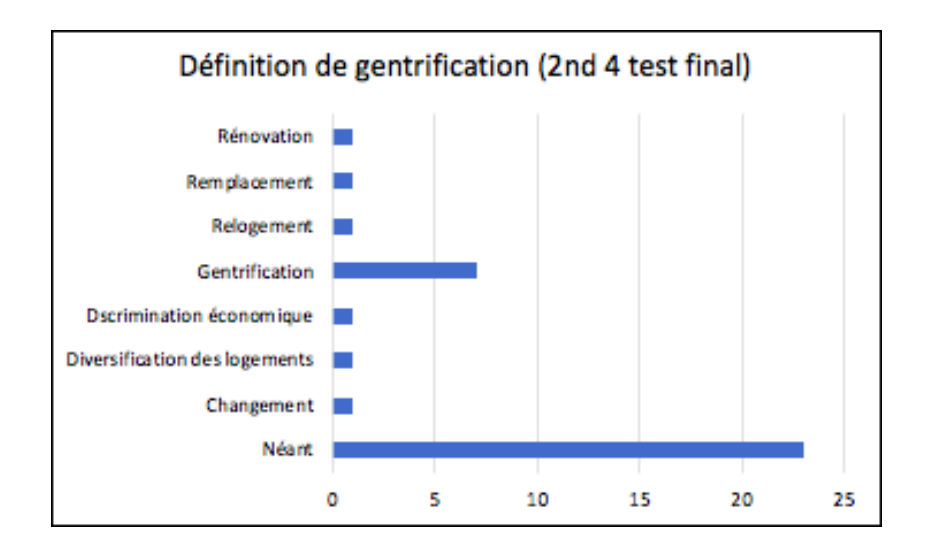

Les tests de représentation finale de la  $2<sup>nd</sup>4$  sont assez cohérents avec les tests initiaux. Concernant la notion de ségrégation socio-spatiale, seulement 3 élèves sur 34 ont réussi, cependant nous pouvons lire sur le graphique qu'un élève parle de "ségrégation spatiale" et six autres de "ségrégation sociale", le mot de "ségrégation" semble donc avoir été intégré par dix élèves. Puis, la notion de développement a été retrouvée par 15 élèves contre 10 au test initial. Enfin, 7 élèves ont trouvé le mot de "gentrification", mais 23 élèves se sont abstenus de répondre. Cependant, les autres mots apportés par les élèves tels que "rénovation", "remplacement", "diversification des logements" paraissent tout de même pertinents puisqu'ils sont en lien avec la notion de gentrification.

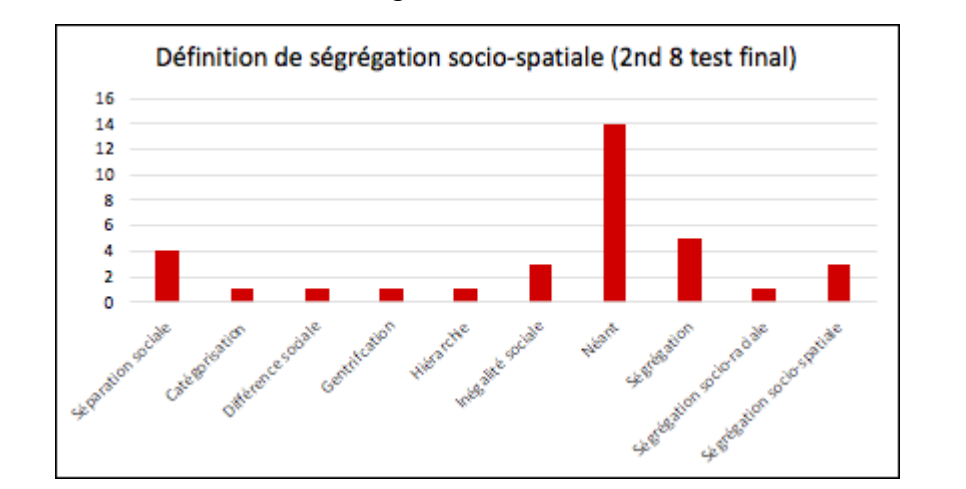

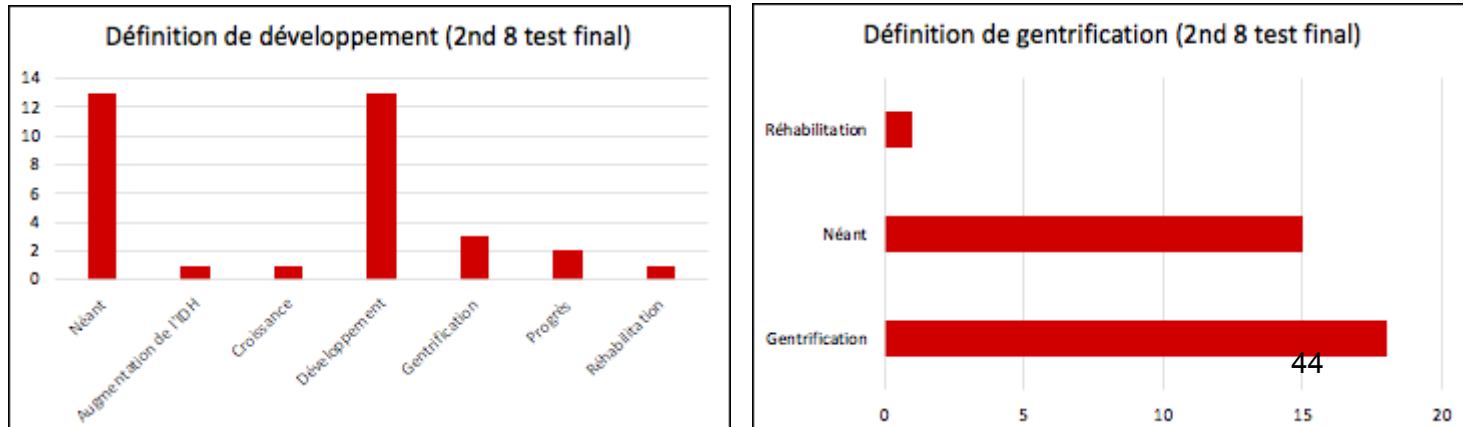

Les tests de représentation finale de la 2<sup>nd</sup>8 affichent les progrès des élèves dans leur capacité à retrouver les notions correspondantes aux définitions. Ces progrès sont minimes pour la définition de ségrégation socio-spatiale, puisque la notion n'a été retrouvée que 3 fois (contre 1 au test initial). Cependant, nous pouvons également citer les 5 élèves qui ont retrouvé le mot de "ségrégation", de plus un élève cite le terme de "ségrégation socio- raciale". En outre, la notion de développement, qui dans le test initial n'avait pas été une seule fois mentionnée, l'est ici à hauteur de 13 fois sur 34 élèves. Enfin, la notion de gentrification est citée à 18 reprises sur 34. Ainsi, nous remarquons ici une certaine différence entre la 2<sup>nd</sup>4 et la 2<sup>nd</sup>8 quant à la réussite de la restitution de la notion de gentrification. Nous pouvons également constater que les élèves de  $2<sup>nd</sup>8$  ont nettement moins essayé de trouver des mots se rapprochant d'une notion lorsqu'ils ne la retrouvaient pas, contrairement à l'autre classe qui propose plus de mots similaires pour les définitions de développement et de gentrification.

#### b. Croquis de São Paulo

Ensuite, les élèves avaient pour consigne d'écrire un article illustré d'un schéma traitant des inégalités au sein de la ville de Sao Paulo. Pour réaliser cette tâche, les élèves étaient munis d'une échelle descriptive qui leur permettait alors de connaître les attendus ainsi que le barème de notation de leur production graphique. Chaque classe de 2<sup>nd</sup> ayant été divisée en six groupes, nous avons donc pu recueillir douze schémas afin de les analyser. Ces schémas devaient par ailleurs illustrer la ville de Sao Paulo à partir de plusieurs caractéristiques que les élèves devaient retrouver dans l'étude de documents. Ainsi, un figuré linéaire était attendu pour mettre en forme le processus de gentrification. La ségrégation socio-spatiale pouvait apparaître sous forme de figurés surfaciques en distinguant les quartiers développés des quartiers en retard de développement, notamment grâce à l'IDH. Elle pouvait aussi apparaître sous forme de figuré linéaire en modélisant une limite. Était également attendu des élèves qu'ils apportent des contrastes, notamment par le fait de ne pas représenter des bidonvilles seulement en périphérie du centre, mais de montrer que ces formes d'habitations perdurent au centre-ville (exemple du quartier de Moinho). Ou encore, qu'ils tentent de démontrer que tous les bidonvilles n'ont pas le même niveau de développement et de richesse et qu'il existe aussi des formes d'inégalités au sein des ces quartiers d'habitations. Enfin une certaine cohérence était aussi attendue des élèves, particulièrement dans le fait d'établir des liens entre les différents phénomènes et processus socio-spatiaux.

Les six schémas de la classe de 2<sup>nd</sup>4 (sans VR) sont assez différents d'un groupe à l'autre. Il convient donc de revenir sur ces schémas. Les deux premiers schémas mettent en évidence les inégalités dans la ville de Sao Paulo, en modélisant tous les deux les quartiers de Paraisopolis, le centre-ville et en superposant ces quartiers à leur niveau de développement en utilisant l'indice de développement humain (IDH). Dans le premier schéma (annexe 4 p.65), les élèves ont ajouté le niveau de revenu par zone, quant au deuxième schéma (annexe 5 p.66) les élèves ont voulu représenter la croissance démographique au sein de cette ville. Si le premier schéma manque de nuance, notamment par le fait qu'aucun bidonville ne soit représenté à l'intérieur du quartier de Paraisopolis ou aux abords, ou encore que les favelas soient représentées en périphérie du centre-ville, le deuxième schéma donne à voir plus de contrastes. En effet, les élèves ont différencié les quartiers riches (qu'ils localisent dans le centre-ville), des quartiers contrastés (avec l'exemple de Paraisopolis), puis des quartiers défavorisés (avec l'exemple du quartier d'Unia de Vila Nova). Pour le quartier de Paraisopolis les élèves l'ont notamment représenté dans une zone où l'IDH est élevé, mais ils ont également superposé à ce quartier des favelas. Les élèves ont également apporté des figurés linéaires avec des flèches illustrant des flux migratoires venant de l'extérieur de la ville et arrivant à l'intérieur des favelas ou en périphérie du centre. Malgré le manque de précision de certains figurés, ce schéma paraît tout de même intéressant puisqu'il fait apparaître une certaine nuance, afin de ne pas rester dans un schéma caricatural. De plus, dans ce schéma les élèves ont tenté d'établir des liens entre les processus sociaux et leur spatialisation dans l'espace. Ces liens entre les processus et les phénomènes n'ont pas été retrouvés dans tous les croquis. En effet, le cinquième schéma (annexe 6 p.67) met en avant les dix districts qui ont enregistré le plus de décès liés à la Covid-19, néanmoins le schéma ne vient pas démontrer pourquoi ces quartiers ont été plus spécifiquement touchés par ce virus. Ainsi sur l'ensemble des schémas de 2<sup>nd</sup>4, le deuxième schéma apparaît comme le plus complet. Les autres manquent de contrastes, et si la plupart des schémas font apparaître la notion de développement en représentant ce dernier grâce à l'IDH, la notion de ségrégation socio-spatiale n'apparaît pas clairement et se réduit à opposer les quartiers riches aux quartiers pauvres, sans marquer de limite particulière entre les deux. Enfin, la notion de gentrification n'apparaît dans aucun des six schémas.

Désormais, revenons sur les six schémas de la classe de 2<sup>nd</sup>8 (avec VR). Les figurés du huitième schéma sont particulièrement intéressants (annexe 7 p.68). Par un figuré linéaire, les élèves ont représenté une séparation entre les quartiers riches et les quartiers pauvres. Ils ont aussi établi une distinction entre les zones où le nombre de bidonvilles est élevé et les zones où le nombre est moins élevé. Les élèves mentionnent la gentrification du quartier de Paraisopolis entre 2011 et 2013 dans la légende, mais ne lui attribuent pas de figuré. Le dixième et le onzième schéma (annexes 8 et 9 pp.69-70), modélisent quant à eux le processus de gentrification par un figuré ponctuel en localisant cette gentrification dans les quartiers de Paraisopolis et de Moinho. Nous pouvons lire dans la légende du schéma 11 "quartiers de favelas gentrifiées". Cependant, nous apercevons dans le schéma 11 également que les élèves ne localisent pas le quartier de Moinho au centre-ville, ce quartier étant pourtant la dernière favelas du centre-ville de Sao Paulo. Tout de même, dans la classe de 2<sup>nd</sup>8, trois groupes font apparaître la gentrification dans leur légende, cette notion étant absente dans tous les groupes de la 2<sup>nd</sup>4. Tout comme dans la 2<sup>nd</sup>4, les élèves de la 2<sup>nd</sup>8 ont fait le choix de représenter les différences de développement en utilisant l'IDH. Enfin, il s'avère que les schémas de la 2<sup>nd</sup>8 font davantage apparaître les notions étudiées (développement, ségrégation socio-spatiale et gentrification), surtout celle de la gentrification, de même que les processus et les phénomènes semblent être mis en relation dans une logique semblable à la classe de 2<sup>nd</sup>4. Ainsi, la principale différence entre les deux classes se constate clairement dans la capacité des élèves à envisager les différents processus ségrégatifs, à les faire apparaître dans leur légende et à tenter de les restituer sur le schéma. Cependant, il convient de préciser que la plupart des élèves n'établissent pas de réels liens entre les différents phénomènes et processus étudiés et les schémas manquent de nuances, notamment au sein des favelas et de leurs localisations.

#### c. Retour des élèves sur la réalité virtuelle

Afin de mesurer l'appréciation des élèves quant à l'activité en RV, ces derniers ont complété une grille (annexe 10 p.71) dans laquelle ils pouvaient exprimer leur ressenti à partir de cinq propositions de réponse : tout à fait d'accord, d'accord, ni d'accord ni pas d'accord, pas d'accord et pas du tout d'accord. Cette manière de récolter le ressenti des élèves nous a permis de les regrouper et ainsi de faire ressortir les grandes tendances en lien avec l'expérience menée en RV. Nous avons ainsi décidé de représenter le ressenti des élèves sous la forme de tableaux regroupant les données de l'ensemble du groupe classe.

Les élèves ont premièrement été questionnés sur leur manière de concevoir la RV dans un cours au sein d'un établissement scolaire. Ainsi, l'affirmation en jeu était la suivante : "Je trouve que la réalité virtuelle est une ressource intéressante à utiliser dans un cours", à laquelle les élèves ont répondu :

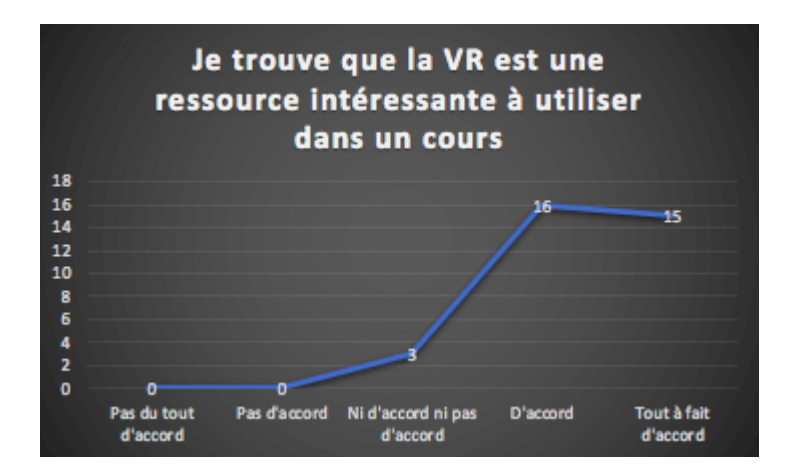

Ici, les élèves sont quasiment unanimes pour valider cette affirmation.

Ensuite deux affirmations ont été posées pour mesurer la motivation des élèves durant cette expérience : "Travailler avec la VR m'a donné plus envie de m'impliquer dans le cours que d'habitude" ; "J'ai perçu cet outil comme un divertissement dans lequel je n'avais pas besoin d'être sérieux".

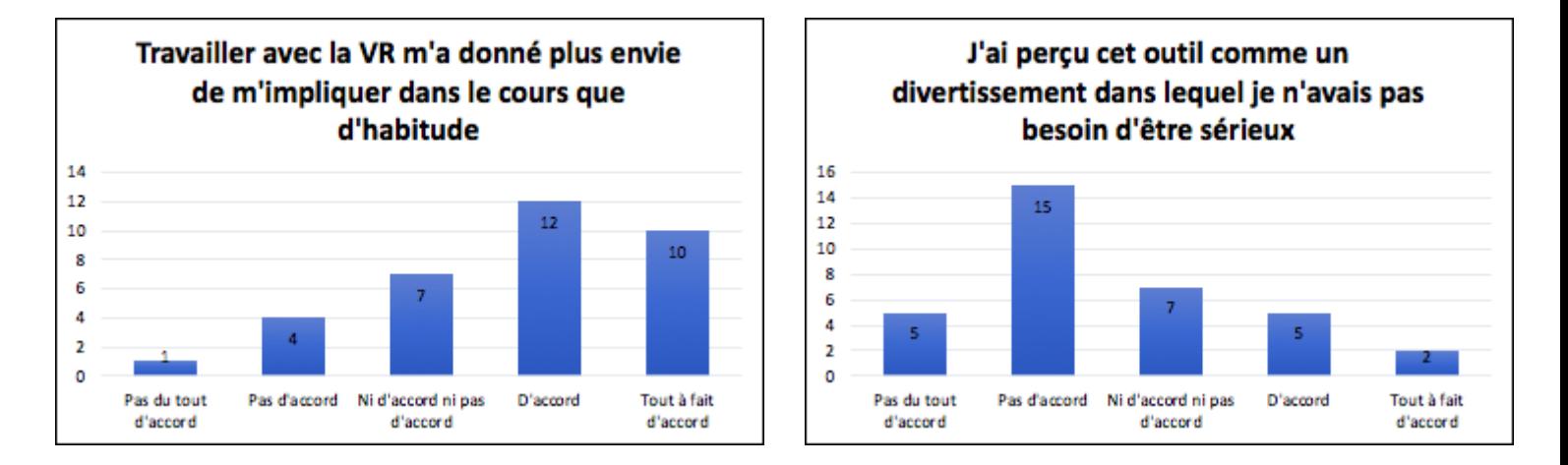

En général, les élèves ont été motivés à participer à cette activité et l'ont fait sérieusement. En observant, nous avons également pu constater que les élèves, bien qu'au début un peu excités à l'idée d'utiliser cet outil, s'y accoutume très vite et comprennent que c'est un support de travail. En outre, les résultats à ces deux affirmations dépeignent aussi le fait que certains élèves conçoivent ce support comme un autre, et donc ne voit pas en la réalité virtuelle une dimension plus stimulante qu'un autre support. De plus, sept élèves sont d'accord pour affirmer avoir été happés par le caractère ludique que peut prendre cet outil, et n'ont donc pas jugé devoir faire preuve de sérieux lors de l'utilisation de ce support.

La motivation est en lien direct avec l'accessibilité d'un support, d'un outil, d'une ressource. L'affirmation suivante a donc été posée aux élèves : "Cette ressource était facile à utiliser".

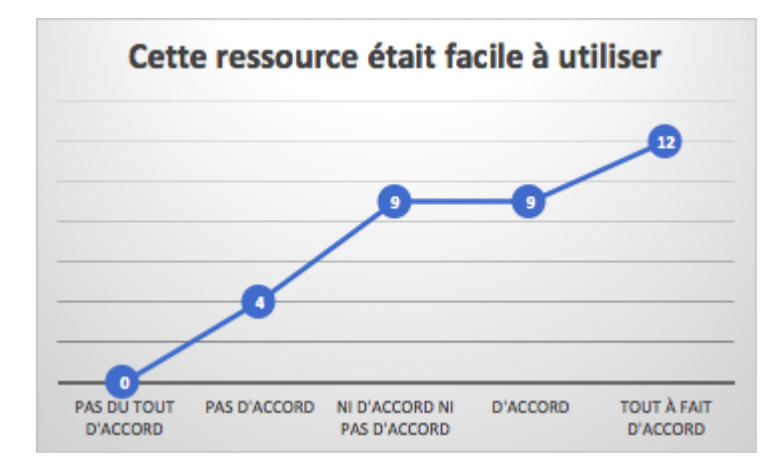

Les élèves sont majoritaires pour caractériser cette ressource comme facile à manipuler. Cependant, 9 élèves émettent une réserve et 4 ont eu des difficultés à l'utiliser. Il convient aussi de noter qu'aucun élève n'a déclaré trouver cette ressource très difficile d'accès. Pourtant, nous pouvons ici soumettre l'hypothèse que les élèves n'ont pas osé avouer leurs difficultés et que donc les résultats ne sont peut-être pas aussi tranchés. Par ailleurs, la facilité de cette ressource ressentie par les élèves est à mettre en lien avec leur motivation, puisque les 22 élèves ayant été motivés l'ont très certainement été grâce au fait qu'ils aient réussi à manipuler les casques et les manettes.

Enfin, des affirmations en lien avec la compréhension du cours par les élèves et leur sentiment d'apprentissages ont été mises en jeu : "J'ai l'impression d'avoir mieux compris le cours avec la réalité virtuelle" ; "J'ai appris des notions et des concepts avec la réalité virtuelle" ·

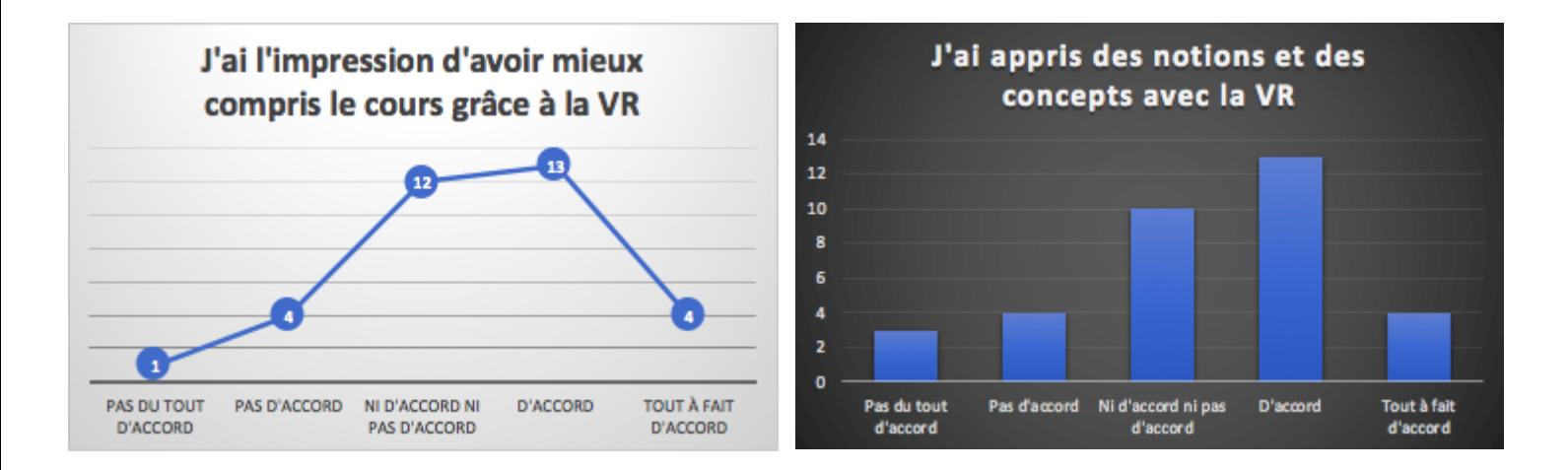

Dans ces deux affirmations, les avis sont beaucoup plus partagés qu'auparavant. En effet, la moitié des élèves s'accordent pour affirmer avoir mieux compris le cours à partir de la RV, tandis que l'autre moitié n'a pas réellement ou pas du tout eu ce sentiment. De même, pour l'apprentissage de notions : 17 élèves répondent positivement et 17 sont partagés ou répondent négativement. Ainsi, en partant du pressentiment des élèves, leur retour réflexif sur eux-mêmes et la plus-value que la réalité virtuelle leur a apportée, nous pouvons dès à présent déduire que les avis sont partagés et que cet outil ne fait pas l'unanimité auprès des élèves. Une dernière affirmation a été posée, celle de savoir si les élèves avaient trouvé cette expérience marquante. Cette affirmation soulève notamment le questionnement de la mémoire, puisqu'une expérience marquante est possiblement plus susceptible d'être retenue par les élèves. En effet, la mémorisation dépend du contexte d'apprentissage. Comme la VR propose un contexte particulier d'enseignement, nous pouvons supposer que les élèves s'en souviendront davantage.

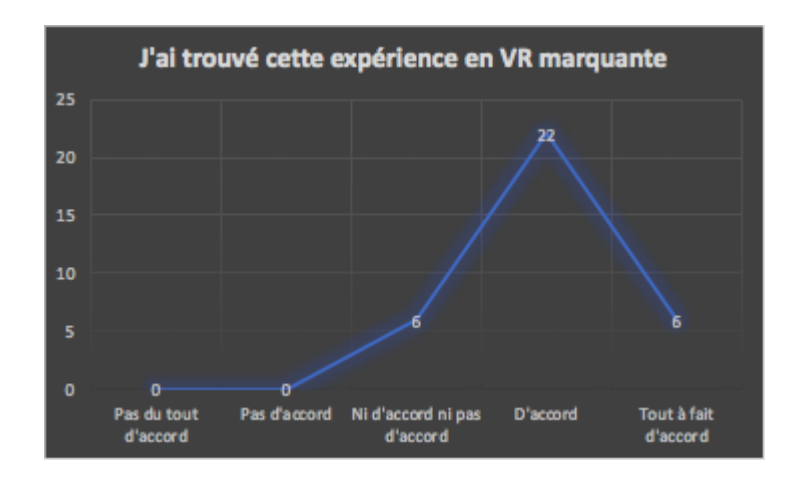

Cette dernière affirmation vient confirmer que l'expérience en RV a été marquante pour les élèves puisque 28 sont d'accord contre 6 élèves n'émettant pas de réel jugement ou considérant seulement cette expérience comme banale.

#### **5.2 Test des hypothèses**

Afin de procéder à la vérification ou à la réfutation de nos hypothèses, rappelons d'abord les quatre principales sections sur lesquelles sont basées nos hypothèses : la première porte sur l'impact de la RA et RV dans l'implication des élèves en cours ; la deuxième questionne l'apport de la RA et RV dans la compréhension du cours par les élèves ; la troisième traite des bénéfices supposés de la RA et RV pour l'enseignement et enfin la dernière vise à déterminer les limites supposées de la RA et RV dans l'enseignement. Il s'agira donc de confronter ces hypothèses aux résultats de nos expériences mentionnés ci-dessus.

Débutons par les hypothèses en lien avec l'impact de la RV et RA dans l'implication des élèves dans le cours. Nous avions émis l'hypothèse que les processus d'immersion, d'intégration et de présence propre à une expérience en RV permettraient de rendre l'élève acteur du cours et donc de mener une pédagogie active. En effet, les observations et les résultats de nos expériences témoignent de la place de l'élève au centre des apprentissages, construisant lui-même ses propres apprentissages au fur et à mesure qu'il évolue dans un environnement virtuel. Ce dernier lui permet de faire ses propres choix, en laissant la possibilité d'interagir comme il le souhaite avec l'environnement et de se déplacer à sa guise dans l'environnement virtuel. L'élève sélectionne également les informations qu'il juge importantes de relever dans le monde virtuel, afin d'apporter d'autres éléments au réel. Durant les observations, nous avons relevé que les élèves munis d'un casque sont très autonomes et prennent souvent la direction du groupe en désignant notamment un secrétaire afin d'avoir une trace écrite de l'expérience en RV. Nous avons également noté que les élèves s'organisent au sein de leur groupe pour que tout le monde puisse faire l'expérience en RV au moins quelques minutes. Aussi, nous envisagions que le caractère ludique de ces outils aurait permis d'intéresser davantage les élèves et donc de les pousser à s'investir dans le cours. Il s'agissait de questionner la motivation des élèves à s'impliquer et participer au cours. À l'aide des retours d'expériences et des observations faites, nous pouvons valider cette hypothèse tout en émettant quelques nuances. En effet, les élèves sont très souvent curieux d'utiliser ces outils, puisque plus de la majorité des élèves n'ont jamais testé, et ainsi cette curiosité impacte nettement leur motivation. Dans les retours d'expérience de  $5<sup>eme</sup>$  et de  $2<sup>nd</sup>$ , les élèves affirment s'être impliqués dans le cours, non pas plus que d'habitude, néanmoins ce nouvel outil ne les a pas rebutés. En général, les élèves ont perçu ces expériences comme des supports de cours parmi d'autres et non des divertissements qui feraient office de pause dans le cours.

Poursuivons ensuite par la vérification des hypothèses en lien avec l'apport de la RV et RA dans la compréhension du cours par les élèves. D'abord, l'immersion parce qu'elle donne une impression de réelle, permettrait de rendre un concept abstrait plus compréhensible pour les élèves et de se l'approprier. Les résultats des expériences en RA et en RV sont assez parlants dans la compréhension par les élèves d'une notion abstraite. En effet, les classes en RA et RV obtiennent de meilleurs résultats que les classes sans ces outils. Par exemple, dans les tests de représentation soumis aux classes de 2<sup>nd</sup>, la notion de gentrification semble avoir été mieux comprise par les élèves ayant mené l'expérience en RV que les élèves disposant seulement d'un article sur la gentrification. En 5<sup>ème</sup>, les élèves ayant utilisé Google Street View ont mieux réussi à modéliser la séparation entre les quartiers riches des quartiers pauvres, que les élèves ayant travaillé à partir de photographies et d'images. Pour autant, les retours d'expérience de la classe de 2<sup>nd</sup> en RV démontrent que les élèves n'ont pas conscience de leur réussite. Nombreux sont ceux qui n'émettent pas d'avis quant à savoir s'ils ressentent le fait d'avoir mieux compris le cours et d'avoir appris des notions. De plus, environ 6 élèves sur 34 affirment ne pas avoir mieux compris le cours ou les notions par le biais de la RV. Face à ces résultats, nous pouvons supposer qu'il serait plus aisé de vérifier ces hypothèses si nous pouvions mesurer leur impact à long terme. C'est pourquoi, il était hypothétiquement envisagé que comme la compréhension pourrait possiblement être facilitée par le processus immersif, cela aurait permis de valoriser la mémorisation d'un apprentissage. Si l'expérience en RV est jugée marquante par 28 élèves sur 34 et que l'on pourrait supposer que cela impact la mémorisation, nous n'avons pas eu les moyens de mesurer cette donnée. Enfin, la RV, parce qu'elle est une expérience individuelle, permettrait aux élèves de développer leur propre vision d'un concept, d'une notion, d'un savoir, et ainsi de construire leur propre esprit critique. Cette dernière hypothèse en lien avec l'apprentissage en RV est difficilement vérifiable puisque nos observations nous ont fait comprendre que la RV n'est pas tant une expérience individuelle, mais collective qui demande aux élèves de s'organiser afin que tout le monde joue un rôle. Ainsi, bien que l'élève soit seul dans l'environnement virtuel, il continue à interagir avec ses camarades notamment pour leur décrire ce qu'il voit. Rappelons ici que nous avons mené cette expérience en RV par groupe de six et donc l'impact de la RV sur les représentations individuelles est difficilement mesurable. Tout de même, les schémas sur les inégalités dans la ville de Sao Paulo de la classe en RV donnent à voir davantage de nuances dans les phénomènes et processus représentés, ce qui sous-entend que les élèves auraient été plus en capacité de visualiser ces nuances, de les comprendre et ainsi pouvoir les restituer sous forme schématique.

Désormais, revenons sur les hypothèses qui viennent questionner les potentiels bénéfices de la RV et RA pour les pratiques enseignantes, au niveau de la didactique comme de la pédagogie. Premièrement, la RV permettrait de faciliter l'enseignement d'un concept abstrait pour les élèves. Elle serait donc un outil facilitateur pour enseigner aux élèves. Par le biais de Wander VR permettant de visualiser des espaces tout en remontant dans le temps, le professeur peut amener des processus afin de les étudier sur le temps long et de déterminer leur évolution. Ainsi, des processus comme la gentrification ou le développement peuvent être démontrés à l'aide de cet outil, afin de mettre en évidence auprès des élèves les mutations qu'a subies le territoire étudié. Il est donc possible d'affirmer que la RV facilite d'une certaine manière et dans un contexte particulier l'enseignement de certaines notions. Néanmoins, elle reste un outil parmi d'autres, qui permet surtout d'appréhender une notion sous un angle différent. Deuxièmement, la RV et RA permettraient de gérer un groupe classe de manière inclusive, puisqu'elles représentent une pédagogie alternative pouvant s'adapter à plusieurs profils. Par nos observations, nous avons notamment pu constater que les élèves communiquaient et coopéraient davantage lors de l'expérience en RV afin de s'organiser. Il convient donc d'affirmer que les élèves sont plus solidaires entre eux et plus soucieux de l'autre lorsqu'ils sont confrontés à cet outil qui peut paraître impressionnant ou difficile pour certains. Par ailleurs, l'activité menée au collège a permis de mener une pédagogie différenciée et ainsi répondre aux élèves à besoins éducatifs particuliers. Ainsi, ces outils, tels que Google Street View ou Wander VR s'adaptent facilement aux différents profils des élèves dans la mesure où l'enseignant doit maîtriser ces outils et établir des consignes détaillées afin d'optimiser leur utilisation. Enfin, notre dernière hypothèse portait sur la capacité de la RV à mettre en scène des expériences émotives visant un apprentissage réflexif : éducations à, questions socialement vives, géographie expérientielle, etc. Avec les expériences que nous avons réalisées, nous ne pouvons pas valider ou infirmer cette hypothèse. Néanmoins, les travaux de certains enseignants donnent à voir des expériences en RV reproduisant des tornades et ouragans en lien avec l'éducation aux risques, ou encore des vidéos en RV illustrent le harcèlement scolaire.

Dernièrement, les hypothèses émises visaient également à déterminer les potentielles limites de la RV et RA dans l'enseignement. Tout d'abord, nous supposions que la RV ne serait qu'un gadget. Elle ne permettrait donc pas de réellement faire avancer le cours, et n'apporterait rien de plus aux élèves. L'aspect récréatif de la RV et RA ne pousserait pas les élèves à s'investir sérieusement dans le cours. Ces hypothèses peuvent être infirmées à l'aide des retours d'expérience des élèves, majoritaires pour affirmer qu'ils ont pris cette expérience au sérieux. Lors de nos observations nous avons également constaté que les élèves s'impliquent sérieusement et utilisent cet outil comme un moyen de travail et de recueil d'informations, ce qui prouve qu'ils en comprennent le sens et l'utilité. Ensuite, la RV augmenterait le temps d'écran des élèves. Aussi, elle ne s'adresserait pas à tout le monde :

enfants de moins de 13 ans, épiléptique, personne ayant le mal des transports. Concernant le temps d'écran, la RV ne l'augmente que dans une moindre mesure. En effet, les élèves n'ont pas tous leur casque et sont donc obligés de partager, cela engendre une limite de temps pour que tous les élèves puissent bénéficier du casque. En moyenne, les élèves passent dix minutes dans l'environnement virtuel pour qu'ils aient le temps de prélever des informations en se déplaçant à leur guise autour des endroits indiqués. Cependant, il est vrai que la RV ne s'adresse pas à tout le monde, notamment aux élèves de moins de 13 ans. Suivant l'expérience en RV réalisée, certaines personnes peuvent ressentir une situation de malaise. Dans une application comme Wander VR, le risque de malaise est très faible. De plus, des limites pratiques sont émises telles que les casques, trop coûteux qui seraient alors un frein à la diffusion de ces outils dans les salles de classe. Bien que ce matériel puisse paraître marginal dans son insertion dans les établissements scolaires, il est plus facile d'accès que nous pourrions le penser. En effet, nombreux sont les EduLAB disposant de casques de RV, permettant alors à un établissement ou à un enseignant d'en disposer. Pour autant, nous pouvons affirmer que la RV ne peut pas être le seul support d'un cours, puisque le nombre de casques sera forcément limité. La limitation des casques n'est pas la seule raison, puisqu'il est vrai que la RV doit rester un support parmi d'autres, afin de proposer un autre angle, une autre manière de visualiser un concept, une notion, un phénomène, etc. L'erreur serait de penser que cet outil est complet et se suffit à lui-même. Les élèves ont besoin de replacer ces expériences en RV au sein d'une étude, afin de lui donner du sens en établissant des liens. Enfin, plusieurs limites sont probables pour l'enseignant. D'une part, réaliser un cours avec de la RV serait laconique pour l'enseignant (temps de préparation, manipulation de l'outil). D'autre part, l'utilisation de la RV en classe pourrait s'avérer difficile avec les multiples variables théoriques et pratiques à prendre en compte et qui peuvent poser problème. La préparation de nos expériences en RA et RV a d'abord demandé d'être au point techniquement, c'est-à-dire de savoir manipuler le matériel, d'avoir téléchargé l'application sur le casque et savoir comment l'utiliser. Ensuite, il a fallu repérer des lieux pertinents à étudier dans Google Street View et Wander (en prenant ici en compte la possibilité de remonter dans le temps suivant les lieux), afin de les mettre dans les favoris ou de créer un itinéraire pour que les élèves aient des repères. Ainsi, ces cours ont été longs à préparer, cependant ce travail était nécessaire afin de maximiser les chances pour que les expériences se déroulent sans problème. Il est vrai qu'un cours avec de la RV peut s'avérer fastidieux si des problèmes matériels et techniques apparaissent. En amont du cours, il convient donc de vérifier que nous maîtrisons l'outil, mais aussi d'anticiper les principaux problèmes qui pourraient advenir et de prévoir des solutions. Il faut également déterminer si l'application utilisée nécessite du réseau, si tel est le cas, il faut s'assurer que la connexion internet de l'établissement soit disponible ou qu'un partage de connexion depuis un téléphone vers un casque puisse se faire. Enfin, il faut s'assurer que les casques soient bien chargés au maximum puisque leur autonomie ne dépasse pas souvent les deux heures d'utilisation, et ces outils se déchargent assez vite. Il est donc véridique d'affirmer que les cours avec de la RV nécessitent beaucoup de préparation et d'anticipation afin d'optimiser au mieux l'utilisation de ces outils.

#### **6. Discussion des résultats**

#### **6.1 Résultats obtenus et limites de l'étude**

Dans une dernière partie, nous reviendrons sur les résultats obtenus, les limites des études menées ainsi que les pistes d'amélioration et les perspectives proposées et envisagées.

Tout d'abord, il convient de regrouper les résultats obtenus pour mettre en évidence les grandes tendances qui en ressortent. Les résultats des expériences permettent de constater une meilleure restitution des notions dans les classes en RV et RA, dans la manière notamment de les nommer et de les représenter dans un schéma. Pourtant, le retour des élèves laisse à voir que ces derniers n'ont pas conscience de leurs apprentissages par ces outils, ou du moins ils ne l'expriment pas de façon explicite. Il convient alors d'émettre l'hypothèse que pour certains élèves, la RA et la RV ne permettraient pas de créer un sentiment d'apprentissage. Toujours sur le retour des élèves et nos observations, les élèves semblent être majoritairement intéressés et habiles avec la RA et RV. En outre, la RV présente des avantages comme des inconvénients dans sa pratique en classe que nous avons déjà présentés, néanmoins elle requiert aussi une certaine expérience. Il convient de maîtriser parfaitement l'outil avant de le proposer en classe, pour réussir à faire face aux éventuels problèmes techniques. L'activité doit être très encadrée pour permettre aux élèves de travailler dans des conditions optimales, propices aux apprentissages, ce qui demande une charge de travail conséquente en amont du cours.

Ensuite, il faut également mettre en évidence les limites des études menées. La première de ces limites est celle de la complexité à mesurer les réels effets de la RV. En effet,

il est difficile de savoir quelle variable mesurer et comment le faire, pour réellement obtenir des réponses à nos hypothèses. Aussi, il convient de préciser que notre étude se base sur une seule expérimentation en RV et deux expérimentations en RA, ce qui limite également les résultats de notre étude et leur interprétation. De plus, les impressions des élèves, leur degré d'immersion, le sentiment de présence ressenti, sont autant de variables qui demandent de questionner directement les élèves. Les questionnaires de retour d'expérience sont des moyens pour tenter de se rapprocher au plus du ressenti des élèves, cependant cet outil a aussi ses limites puisqu'il faut savoir poser les bonnes questions aux élèves. Enfin, nous avons également rencontré des problèmes techniques liés à l'utilisation des casques dans notre expérience, ou encore liés à l'envoi des formulaires sur l'ENT. Ces petits problèmes techniques, très vite réglés, ont tout de même eu un impact sur le recueil des résultats, notamment pour l'expérience en RA au collège.

#### **6.2 Pistes d'amélioration et perspectives**

Enfin, certaines pistes d'amélioration peuvent être proposées et des perspectives concernant l'utilisation de ces outils peuvent être envisagées. Parmi les pistes d'amélioration possibles, il s'agirait d'optimiser l'utilisation des casques RV en présentant notamment aux élèves une échelle descriptive, autrement dit une grille d'évaluation lors de l'activité. Cela leur permettrait d'une part de les accompagner durant leur travail, et d'autre part d'identifier les objectifs et la manière d'utiliser ces outils. De plus, ces échelles descriptives seraient un moyen de réellement détailler les attendus, ce qui apporterait une certaine clarté aux consignes de l'activité. Il serait intéressant de multiplier les expérimentations avec une classe (à hauteur d'environ cinq fois dans l'année) afin de réellement mesurer les effets de ces outils sur les apprentissages des élèves et sur l'enseignement en général, sur le court comme sur le long terme. Par ailleurs, parmi les perspectives envisagées, il serait utile d'essayer d'autres applications RV et RA avec les élèves, en lien toujours avec l'enseignement, mais également d'étendre l'utilisation de ces outils à d'autres disciplines. Les élèves pourraient aussi tenter de construire eux-mêmes leur propre contenu en RV afin de contribuer à la création de contenu et de s'approprier une notion ou un concept. Dans une démarche de variation des supports d'enseignement, il serait finalement envisageable d'intégrer la RV à ces supports ce qui permettrait de diversifier et dynamiser les pratiques pédagogiques.

#### **7. Conclusion**

En conclusion, cette étude interrogeant les effets de la RA et de la RV dans les pratiques pédagogiques du secondaire et dans les apprentissages des élèves a permis d'en tirer plusieurs conclusions.

Ces nouvelles technologies agissent bien dans l'enseignement et plus spécifiquement dans les apprentissages en favorisant la compréhension de certaines notions auprès des élèves par le biais du processus immersif. Les résultats récoltés en classe de 5<sup>ème</sup> sont particulièrement probants puisqu'ils permettent de constater que les élèves arrivent plus aisément à se représenter la notion de ségrégation socio-spatiale, en la représentant davantage dans leur schéma. De même, les résultats en classe de 2<sup>nd</sup> permettent de démontrer une meilleure compréhension de la notion de gentrification par la classe ayant mené une expérience en RV. La notion de gentrification a plus souvent été rattachée à sa définition que dans l'autre classe ce qui prouve également une meilleure restitution des connaissances. À partir de ces résultats, nous pouvons affirmer que la RA et la RV peuvent avoir des effets positifs dans les processus d'apprentissage, car elles permettent aux élèves de s'approprier un concept en étant immergés à l'intérieur. De fait, la constitution d'un modèle mental peut être facilitée par ces outils, ou du moins, ils peuvent y contribuer. En effet, il convient d'apporter certaines nuances. La RA et la RV sont des outils exigeant une maîtrise technique pour être utilisés en milieu scolaire. Malgré cette maîtrise, leurs effets demeurent complexes à mesurer, de plus que nos études ont été limitées par le temps.

Afin de réellement mesurer les effets de la RA et de la RV sur les apprentissages, il faudrait élargir leur utilisation à différentes disciplines et situations d'enseignement. En outre, le temps long serait à privilégier, ce qui permettrait également de mesurer leurs effets sur la mémorisation et leurs répercussions en général dans l'enseignement durant toute une année scolaire. En effet, au-delà de la compréhension, de la construction d'un modèle mental et de l'intégration, il serait intéressant de déterminer l'éventuel rôle et l'impact de ces outils dans la mémorisation d'un savoir.

#### **8. Bibliographie**

#### **Manuels**

BURDEA Grigore, COIFFET Philippe, *La réalité virtuelle*, Hermes 1993. BURDEA Grigore, COIFFET Philippe, *Virtual reality technology*, John Wiley & Sons, 2017. FUCHS Philippe, MOREAU Guillaume, *Le Traité de la réalité virtuelle, Volume L'Homme et l'environnement virtuel*, 3ème édition, Paris : Les presses de l'École des Mines, 2006. GOBIN MIGNOT Emilie, WOLFF Bertrand, *Former avec la réalité virtuelle, Comment les techniques immersives bouleversent l'apprentissage*, Dunod, 2019. SADOWSKI Wallace, STANNEY Kay, *Handbook of Virtual Environments*, 2002. TISSERON Serge, "Chapitre 22 : La réalité virtuelle : définition, usages et éthique", *Comprendre et soigner l'homme connecté*, Dunod, 2021.

#### **Articles**

AUVRAY Malika, FUCHS Philippe, "Perception, immersion et interactions sensorimotrices en environnement virtuel", *Intellectica*, n°45, 2007. URL [www.persee.fr/doc/intel\\_0769-4113\\_2007\\_num\\_45\\_1\\_1265](https://www.persee.fr/doc/intel_0769-4113_2007_num_45_1_1265)

AZUMA Ronald, "A survey of Augmented Reality", *Presence : Teleoperators and Virtual Environments*, 1997. URL : <https://www.cs.unc.edu/~azuma/ARpresence.pdf>

COLOMER Jordi, "Intégrer la réalité virtuelle en situation pédagogique, enjeux et limites", espace pédagogique de l'académie de Poitiers, 2023.

URL : [https://ww2.ac-poitiers.fr/hist\\_geo/spip.php?article2163](https://ww2.ac-poitiers.fr/hist_geo/spip.php?article2163)

DE ROTROU Jocelyne, « Stimulation et éducation cognitives », *Gérontologie et société*, 2001. URL : <https://www.cairn.info/revue-gerontologie-et-societe1-2001-2-page-175.htm>

DUNLEAVY M., DEDE C., MITCHELL R., "Affordances and Limitations of Immersive Participatory Augmented Reality Simulations for Teaching and Learning", *Journal of Science Education and Technology*, 2009.

EDWARDS Bosede et al. "Haptic Virtual Reality and Immersive Learning for Enhanced Organic Chemistry Instruction" *Virtual Reality*, 2019.

FERNANDEZ Manuel, "Augmented-Virtual Reality: How to Improve Education Systems", *Higher Learning Research Communications*, 2017.

FLEURY Philippe, "Réalité virtuelle et restitution de la Rome antique du IVe siècle après J.-C.", *Histoire urbaine*, 2007. URL : <https://www.cairn.info/revue-histoire-urbaine-2007-1-page-157.htm>

GOUPIL Georgette, LUSIGNAN Guy, « Des théories de l'apprentissage à l'enseignement », dans : Martine Fournier éd., *Éduquer et Former. Connaissances et débats en Éducation et Formation.* Auxerre, Éditions Sciences Humaines, « Synthèse », 2016, p. 78-84. URL : <https://www.cairn.info/eduquer-et-former--9782361063580-page-78.htm>

GUITTON Pascal, VIÉVILLE Thierry, "La réalité virtuelle ? Des effets bien réels sur notre cerveau !", *Le Monde*, 2022. URL : [https://www.lemonde.fr/blog/binaire/2022/09/02/la-realite-virtuelle-des-effets-bien-reels-sur](https://www.lemonde.fr/blog/binaire/2022/09/02/la-realite-virtuelle-des-effets-bien-reels-sur-notre-cerveau/)[notre-cerveau/](https://www.lemonde.fr/blog/binaire/2022/09/02/la-realite-virtuelle-des-effets-bien-reels-sur-notre-cerveau/)

KARSENTI Thierry, "Le modèle ASPID : modéliser le processus d'adoption et d'intégration pédagogique des technologies en contexte éducatif", *Formation et profession*, 2013. URL : [https://formation-profession.org/files/numeros/4/v21\\_n01\\_a17.pdf](https://formation-profession.org/files/numeros/4/v21_n01_a17.pdf)

KARTIKO I., KAVAKLI M., CHENG K., "Learning science in a virtual reality application: The impacts of animated-virtual actors'visual complexity", *Computers and Education*, 55(2), p. 881-891, 2010.

KIM J.-H., KIM H.-S., PARK J.-S., PARK Y., Ryu H.-I., SHIM K.-C., "Application of virtual reality technology in biology education", *Journal of Biological Education*, 37(2), p.71-74, 2003.

LALLART Elise, VOISIN Camille, JOUVENT Roland "La réalité virtuelle un outil de réalisme", *Psychologie Clinique*, volume 37, numéro 1, 2014, pp. 82-90.

MANTOVANI Fabrizia, "Sense of Presence in Virtual Training: Enhancing Skills Acquisition and Transfer of Knowledge through Learning Experience in VirtualEnvironments", 2003.

MILGRAM Paul, KISHINO Fumio, "A Taxonomy of Mixed Reality Visual Displays", *IEICE Transactions on Information and Systems*, 1994. URL : [https://cs.gmu.edu/~zduric/cs499/Readings/r76JBo-Milgram\\_IEICE\\_1994.pdf](https://cs.gmu.edu/~zduric/cs499/Readings/r76JBo-Milgram_IEICE_1994.pdf)

NARAYAN Michael, "Quantifying the benefits of immersion for collaboration in virtual environments", *VRST'05 : Proceedings of the ACM symposium on Virtual reality software and technology*, 2005.

OURAMDANE Nassima, OTTMANE Sami, MALLEM Malik, "Interaction 3D en Réalité Virtuelle - Etat de l'art", *Revue des Sciences et Technologies de l'Information*, 2009. URL : [https://hal.science/hal-00376458v1/file/Ouramdane\\_TSI\\_2009.pdf](https://hal.science/hal-00376458v1/file/Ouramdane_TSI_2009.pdf)

SLATER Mel, WILBUT Sylvia, "A Framework for Immersive Virtual Environments (FIVE): Speculations on the Role of Presence in Virtual Environments", *Presence : teleoperators and virtual environment*, 1997.

STANNEY Kay M., "Aftereffects and Sense of Presence in Virtual Environments: Formulation of a Research and Development Agenda", I*nternational journal of human-computer interaction*, 1998.

TSAI Fabienne, « La réalité virtuelle, un outil pour renouer avec la sensorialité ? », *Hermès, La Revue*, 2016/1 (n° 74), p. 188-199. URL : <https://www.cairn.info/revue-hermes-la-revue-2016-1-page-188.htm>

WEBER Marie-Laure, RODHAIN Florence, FALLERY Bernard, "Usage de la réalité virtuelle et développement individuel des enseignants chercheurs. Une approche par la didactique professionnelle", *Management et Avenir*, vol. 112, n°6, 2019. URL : <https://www.cairn.info/revue-management-et-avenir-2019-6-page-37.htm>

#### **Rapports, mémoires et thèses**

BOUVIER Patrice, *La Présence en réalité virtuelle, une approche centrée utilisateur, thèse de doctorat en informatique*, Université Paris-Est, 2009. URL :

<https://theses.hal.science/tel-00581550>

GENEVOIS Sylvain, *Le numérique dans l'enseignement-apprentissage de la géographie. Quels apports ? Quels enjeux ?,* Paris : Cnesco-Cnam, 2020. URL :

https://www.cnesco.fr/wp-content/uploads/2021/02/210218 Cnesco Genevois Numerique [Geographie.pdf](https://www.cnesco.fr/wp-content/uploads/2021/02/210218_Cnesco_Genevois_Numerique_Geographie.pdf)

RICCI Arnaud, *L'impact de l'immersion visuelle dans la compréhension d'un concept abstrait*, mémoire de master en psychologie, Université de Genève, 2017. URL :

<https://tecfa.unige.ch/tecfa/maltt/memoire/Ricci2016.pdf>

TRICOT André, CHESNÉ Jean-François, *Numérique et apprentissages scolaires : rapport de synthèse*, Paris : Cnesco, 2020. URL :

https://www.cnesco.fr/wp-content/uploads/2020/10/201015 Cnesco\_Numerique\_Tricot\_Ch [esne\\_Rapport\\_synthese.pdf](https://www.cnesco.fr/wp-content/uploads/2020/10/201015_Cnesco_Numerique_Tricot__Chesne_Rapport_synthese.pdf)

# **Sitographie**

"Réalité augmentée/ Réalité virtuelle PADLET : [https://padlet.com/corbin\\_arnaud/r-alit-augment-e-r-alit-virtuelle-9bzbczrn7kgp](https://padlet.com/corbin_arnaud/r-alit-augment-e-r-alit-virtuelle-9bzbczrn7kgp) "La réalité virtuelle en classe" ESCALE.S HG : <https://sites.google.com/smctab.com/escales/r%C3%A9alit%C3%A9-virtuelle> Projet RÉVE (réalité virtuelle et empathie) : <https://www.education.gouv.fr/projet-reve-realite-virtuelle-et-empathie-11294> "Les missions de la DRANE", DRANE : <https://pedagogie.ac-toulouse.fr/drane/accueil> "L'utilisation de la réalité virtuelle dans un cadre pédagogique" Réseau Canopé : <https://www.reseau-canope.fr/> "Virtualiteach, la réalité mixte pour l'e-education", CLARTE : <https://www.clarte-lab.fr/> Unequal scenes : <https://unequalscenes.com/> "Qu'est-ce que la Réalité Augmentée ?" Association Francophone de la promotion de la Réalité Augmentée : <https://www.augmented-reality.fr/cest-quoi-la-realite-augmentee/> Ecole branchée : <https://ecolebranchee.com/> Educavox, "La réalité virtuelle pour l'enseignement des savoirs abstraits" : [https://www.educavox.fr/innovation/pedagogie/la-realite-virtuelle-pour-l-enseignement-de-sa](https://www.educavox.fr/innovation/pedagogie/la-realite-virtuelle-pour-l-enseignement-de-savoirs-abstraits) [voirs-abstraits](https://www.educavox.fr/innovation/pedagogie/la-realite-virtuelle-pour-l-enseignement-de-savoirs-abstraits)

# **9. Annexes**

# **Annexe 1 : Questionnaire ressenti élève classe de 5 ème avec réalité augmentée**

1- As-tu l'impression d'avoir mieux compris le cours grâce à Street View ?

2- Explique en quelques lignes pourquoi tu as cette impression.

3- Penses-tu que tu aurais mieux ou moins bien compris le cours à partir de documents classiques (comme des photographies des bidonvilles, des quartiers riches, des témoignages d'habitants, etc.) ?

4- Explique ton choix en quelques lignes.

# **Annexe 2 : Test de représentation initiale 2 nd**

1. Écrivez 5 mots qui selon vous caractérisent le territoire brésilien.

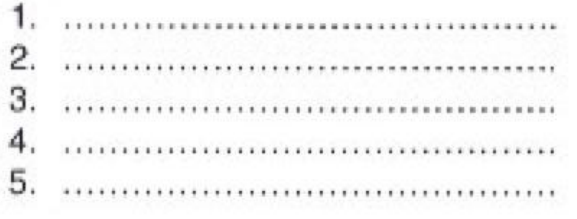

2. Trouvez le mot qui correspond à la définition.

en fonction de leurs revenus ou de leurs catégories sociales, culturelles ou ethniques.

qualité de vie d'une population.

**Annexe 3 : Test de représentation finale 2 nd**

1. Écrivez 5 mots qui selon vous caractérisent le territoire brésilien.

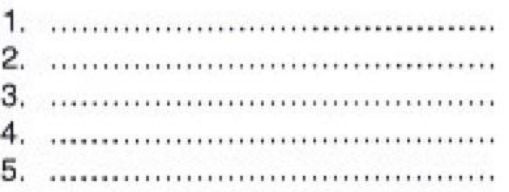

2. Trouvez le mot qui correspond à la définition.

en fonction de leurs revenus ou de leurs catégories sociales, culturelles ou ethniques.

qualité de vie d'une population.

rénovés à la place des populations modestes.

# **Annexe 4 : Schéma 1, 2 nd 4**

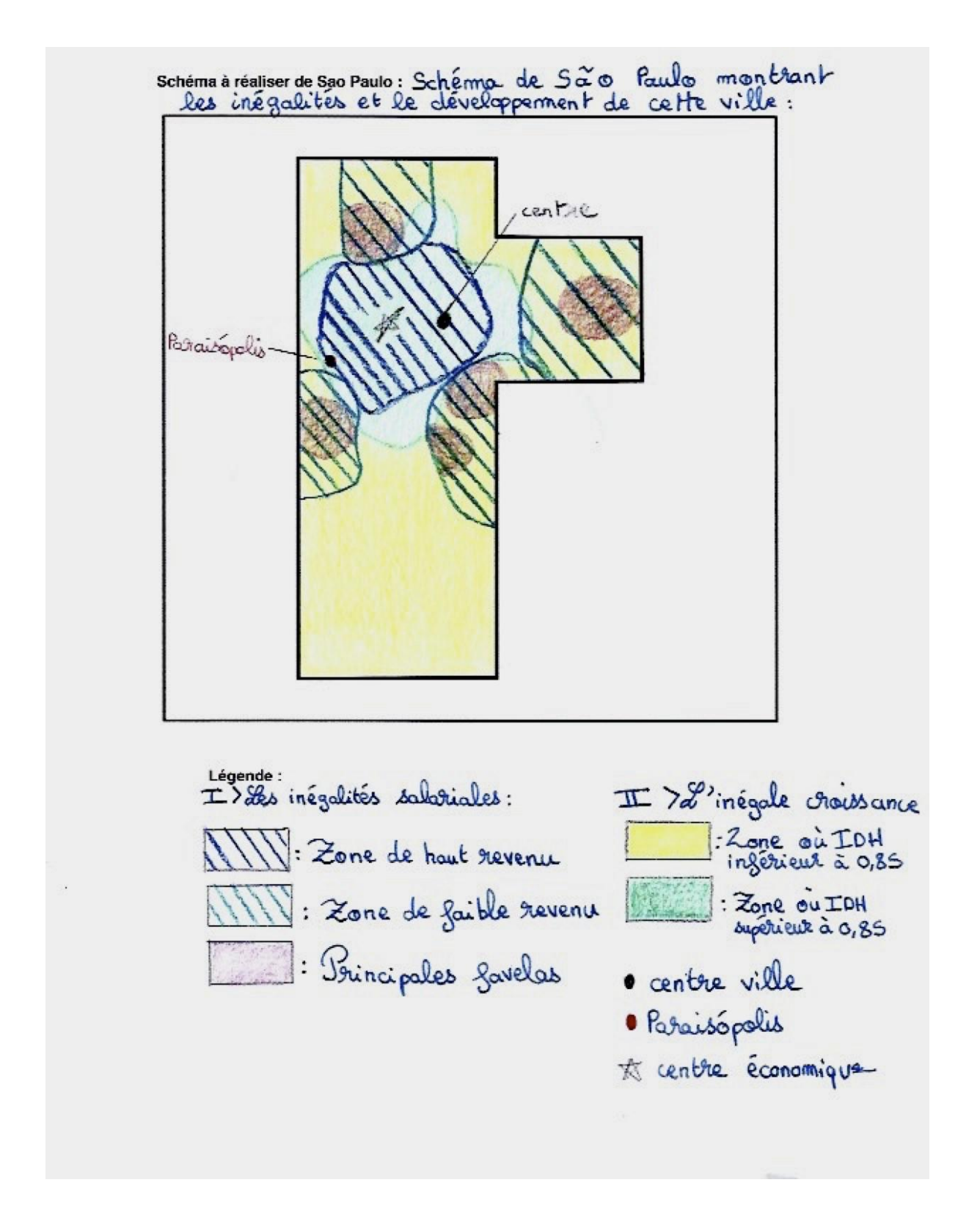

# **Annexe 5 : Schéma 2, 2 nd 4**

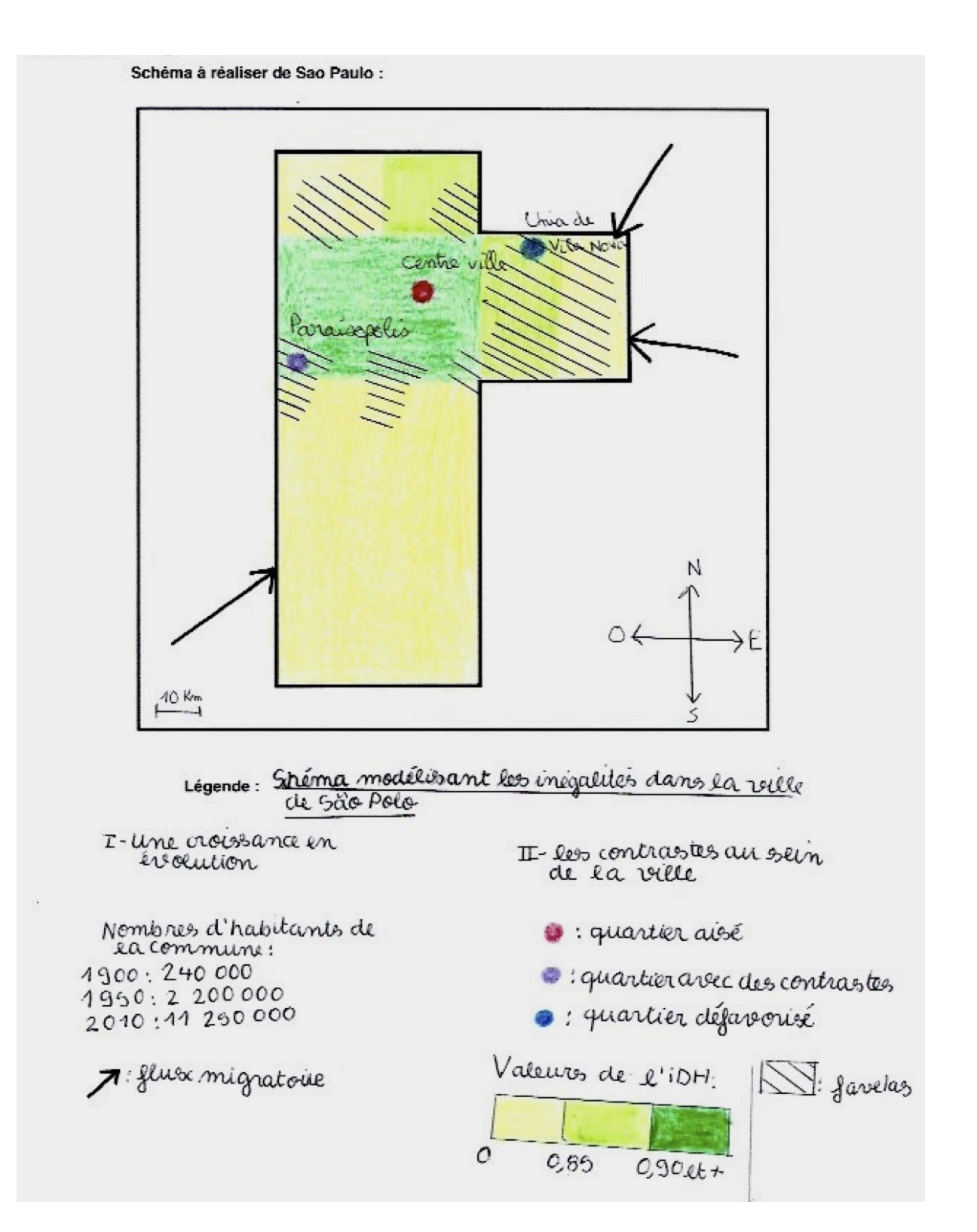

# **Annexe 6 : Schéma 5, 2 nd 4**

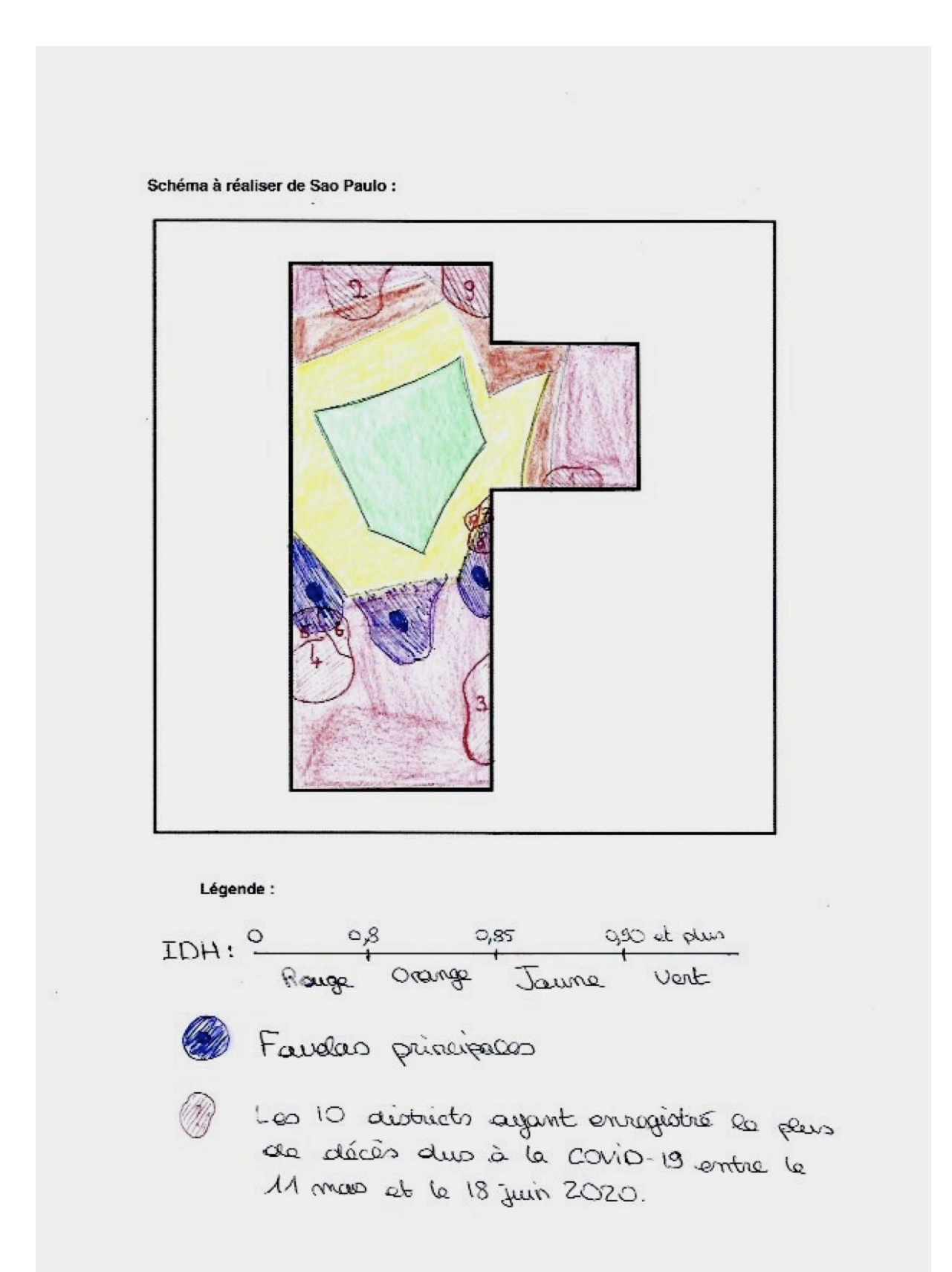

# **Annexe 7 : Schéma 8, 2 nd 8**

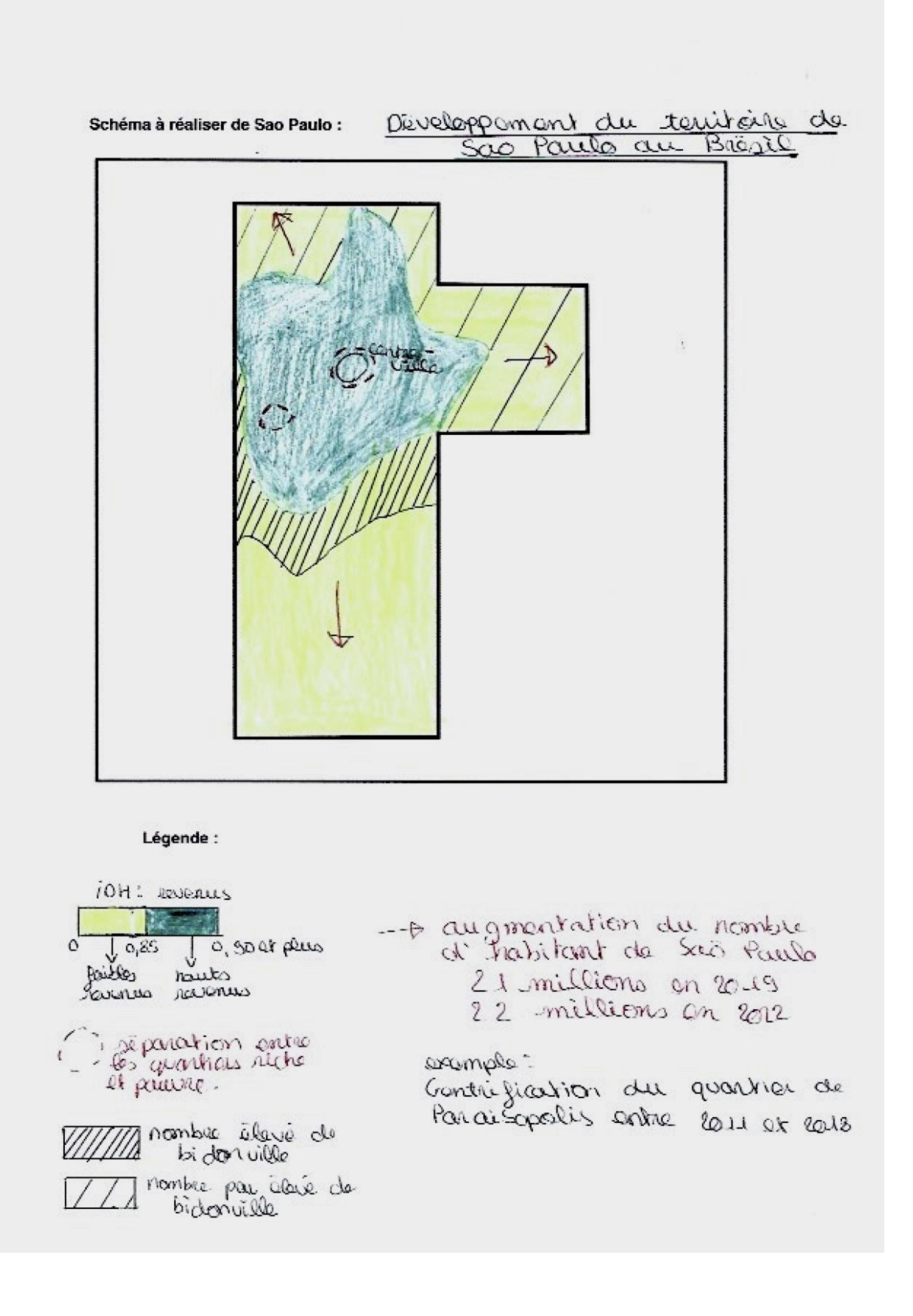

# **Annexe 8 : Schéma 10, 2 nd 8**

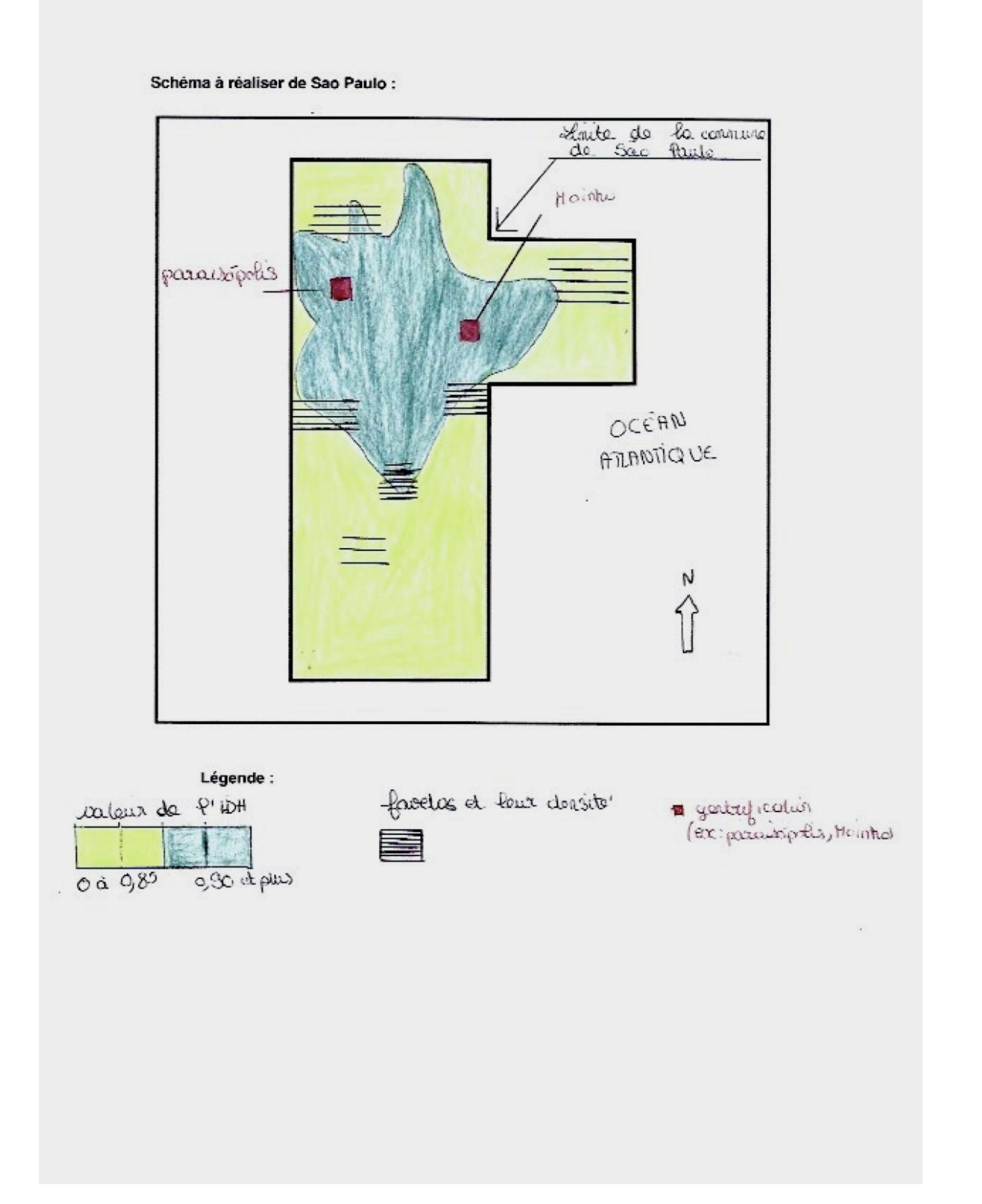

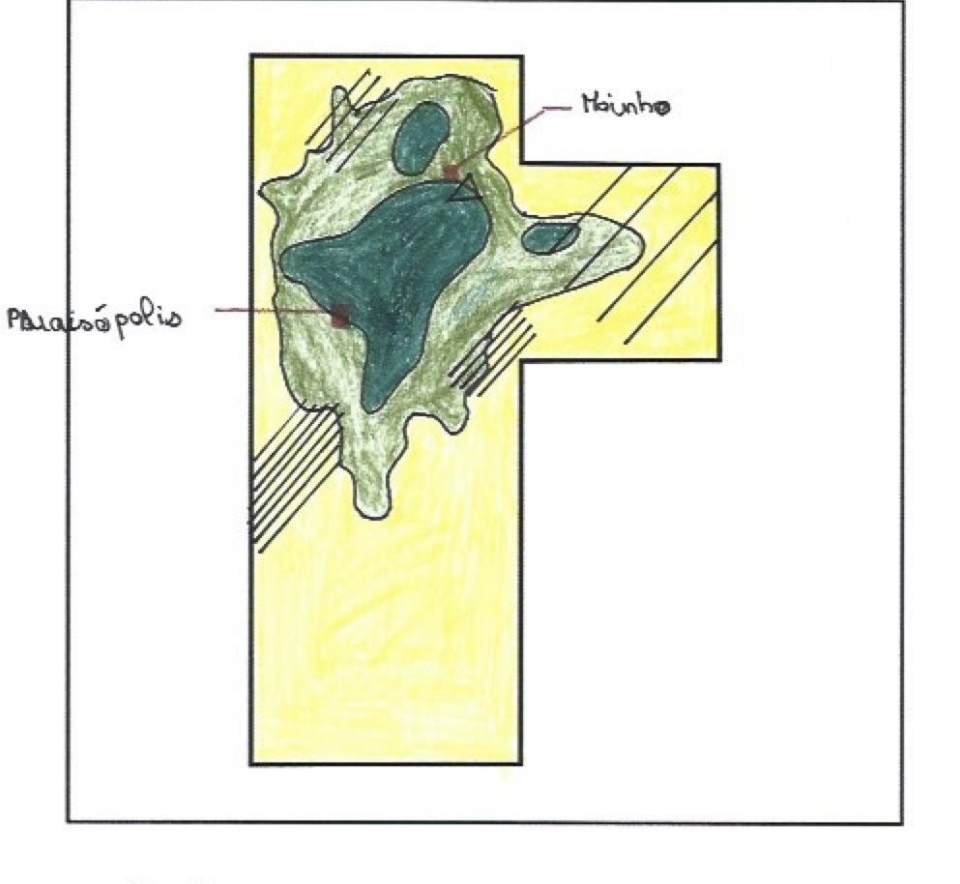

Schéma à réaliser de Sao Paulo: La réportition des innégalités dans 5ão - Paulo.

Légende :

: Indice de dériveloppement homain faible (0-0,85), sone à faible reruenus : Indice de dérueloppement humain fort : 10,90 et plus 1), zone à forte revenus : Endice de déruelo prement humainmedicé (0,85-0,90), zone à revenus moyen 2 : Quatiers de Favelas gentisfiées -: Limite de la commune de 5ão Paulo  $\mathscr{W}$ : Fanelas  $\Delta$ : centre - nille

# **Annexe 10 : Questionnaire ressenti élève 2 nd**

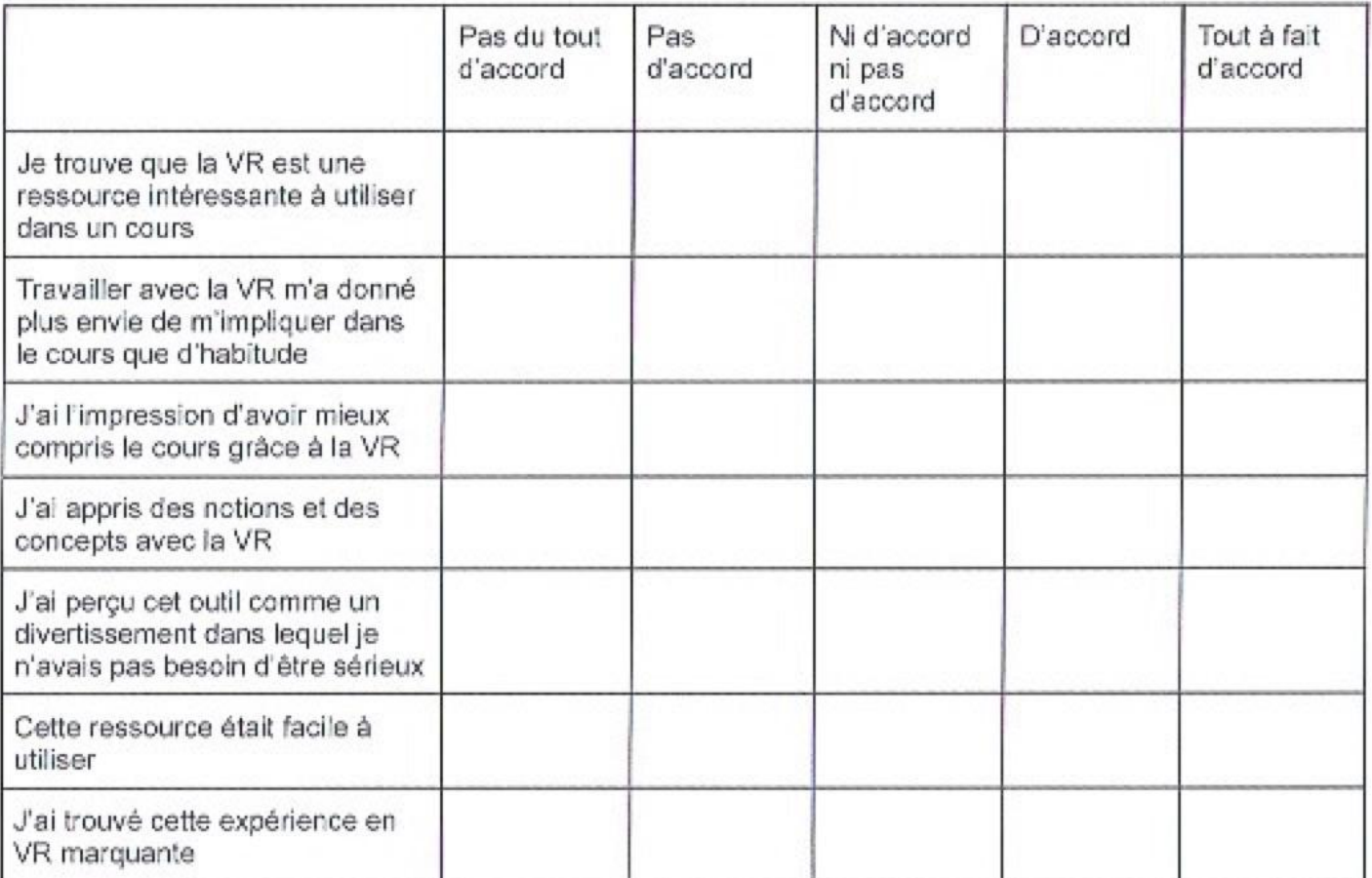